**Dokumentvorlage, Version vom 14.11.2013**

# **Dossier zur Kosten-Nutzenbewertung gemäß § 35b SGB V**

*<<Wirkstoff>> (<<Handelsname>>)*

<<Pharmazeutischer Unternehmer>>

# **Modul K3 <<Kodierung A-Z>>**  *<<Anwendungsgebiet>>*

Ergebnisse zum Nutzen und

Zusatznutzen

Stand: <<TT.MM.JJJJ>>

# Inhaltsverzeichnis

# **Seite**

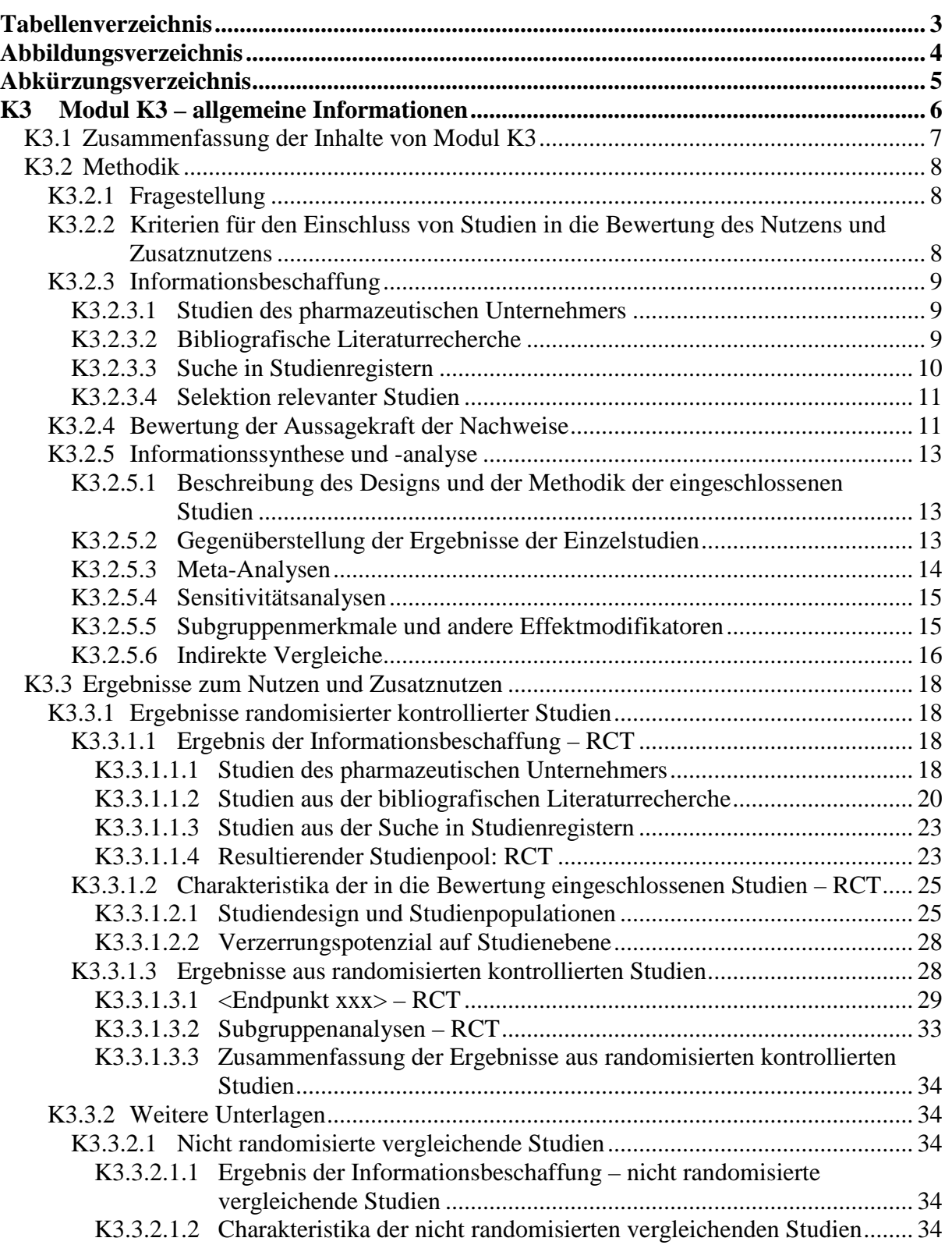

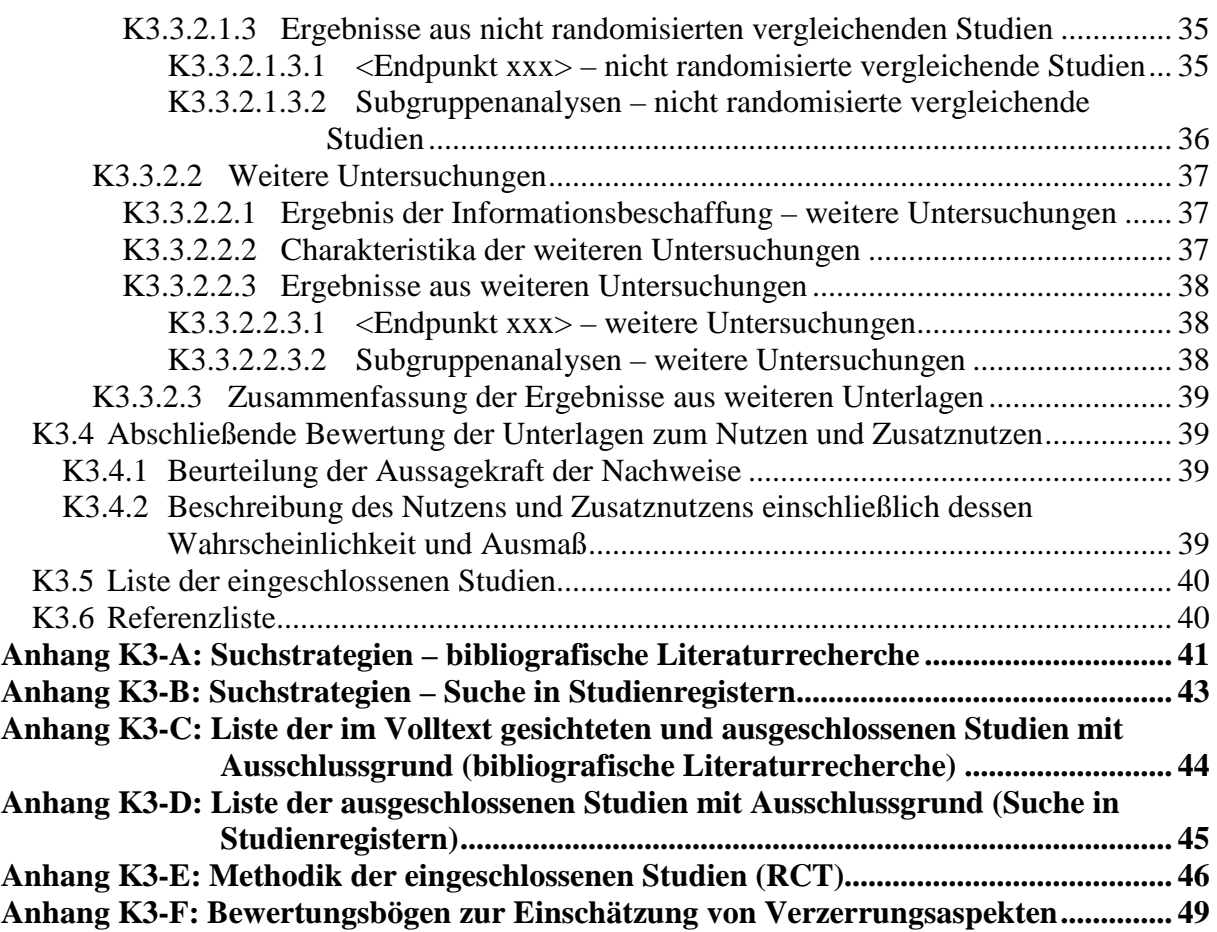

## <span id="page-3-0"></span>**Tabellenverzeichnis**

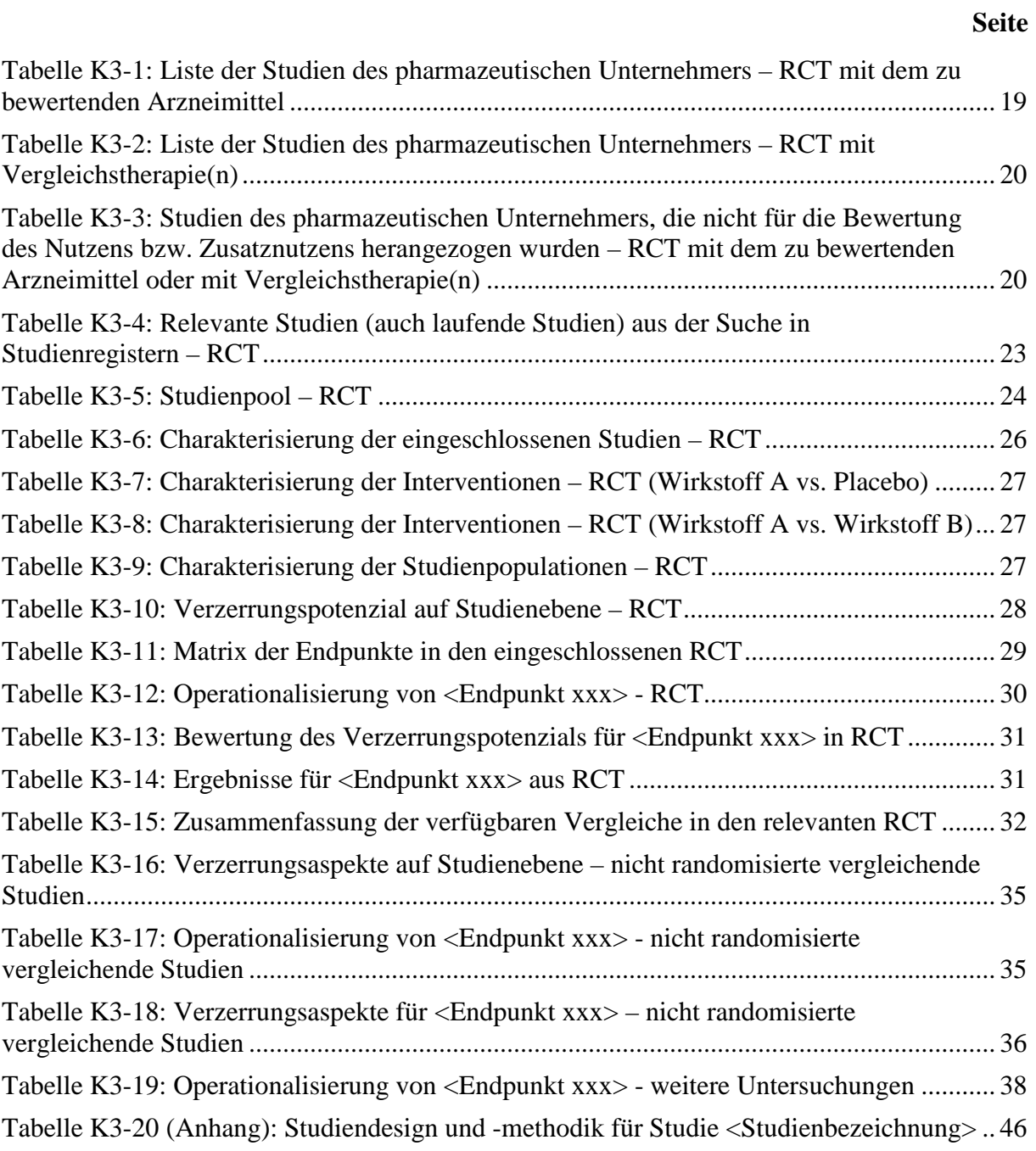

# <span id="page-4-0"></span>**Abbildungsverzeichnis**

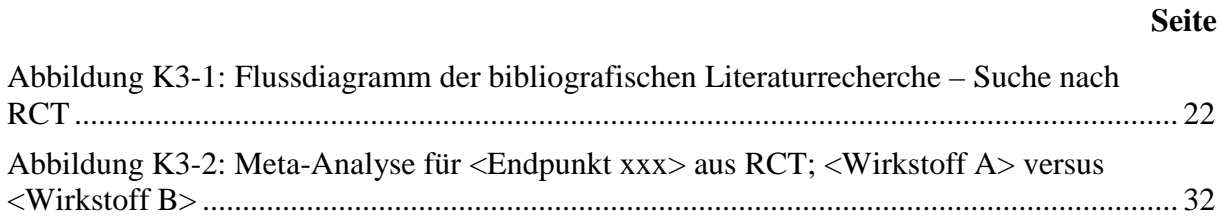

# <span id="page-5-0"></span>**Abkürzungsverzeichnis**

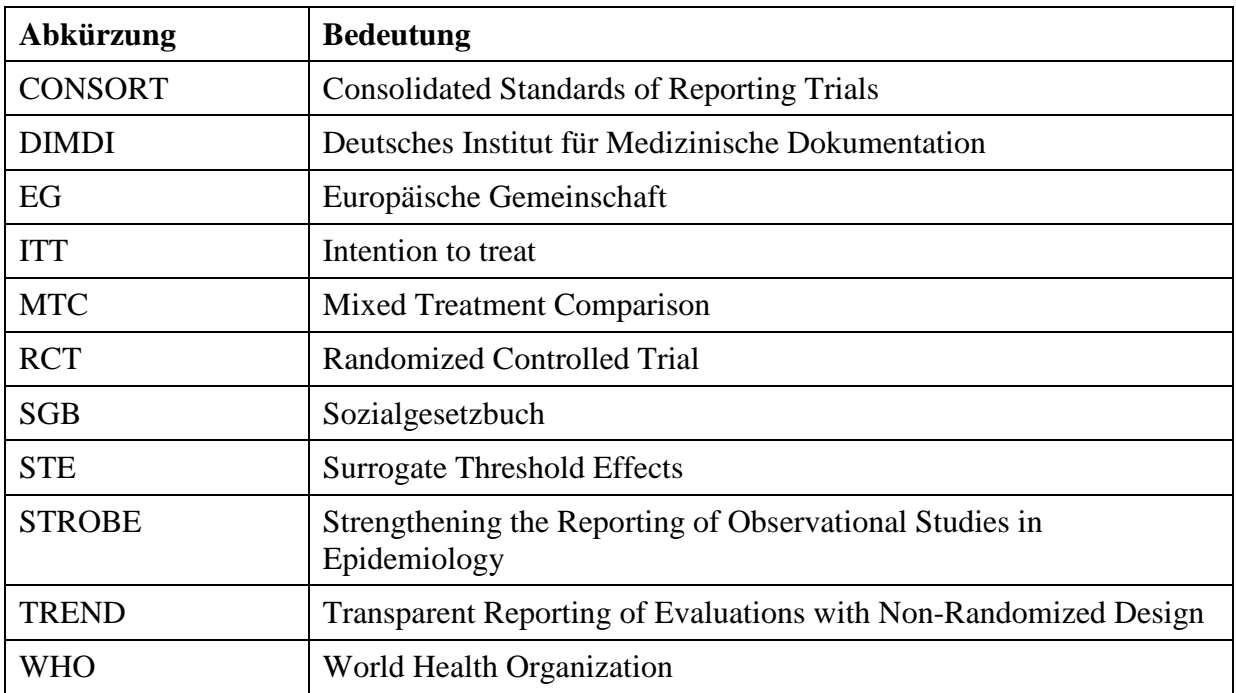

# <span id="page-6-0"></span>**K3 Modul K3 – allgemeine Informationen**

Modul K3 enthält folgende Angaben:

– Zusammenfassung (Abschnitt [K3.1\)](#page-7-0)

– Methodik der Bewertung des Nutzens bzw. Zusatznutzens (Abschnitt [K3.2\)](#page-8-0)

– Ergebnisse zum Nutzen und Zusatznutzen (Abschnitt [K3.3\)](#page-18-0)

– abschließende Bewertung der Unterlagen zum Nutzen und Zusatznutzen (Abschnitt [K3.4\)](#page-39-1)

Für jedes zu bewertende Anwendungsgebiet ist eine separate Version des vorliegenden Dokuments zu erstellen. Die Kodierung der Anwendungsgebiete ist in Modul K2 hinterlegt. Sie ist je Anwendungsgebiet einheitlich für alle Module des Dossiers zur Kosten-Nutzen-Bewertung zu verwenden.

Im Dokument verwendete Abkürzungen sind in das Abkürzungsverzeichnis aufzunehmen. Sofern Sie für Ihre Ausführungen Tabellen und Abbildungen verwenden, sind diese im Tabellen- bzw. Abbildungsverzeichnis aufzuführen.

Dossier KNB – Modul K3 <<Kodierung A-Z>> Stand: <<TT.MM.JJJJ>>

Ergebnisse zum Nutzen und Zusatznutzen

# <span id="page-7-0"></span>**K3.1 Zusammenfassung der Inhalte von Modul K3**

*Stellen Sie eine strukturierte Zusammenfassung der Inhalte von Modul K3 zur Verfügung.* 

#### **Fragestellung**

<< Angaben des pharmazeutischen Unternehmers >>

**Datenquellen**

<< Angaben des pharmazeutischen Unternehmers >>

**Ein-/Ausschlusskriterien für Studien** << Angaben des pharmazeutischen Unternehmers >>

# **Methoden zur Bewertung der Aussagekraft der Nachweise und zur Synthese von Ergebnissen**

<< Angaben des pharmazeutischen Unternehmers >>

**Ergebnisse zum Nutzen und Zusatznutzen** << Angaben des pharmazeutischen Unternehmers >>

# **Schlussfolgerungen zum Nutzen und Zusatznutzen**

# <span id="page-8-0"></span>**K3.2 Methodik**

Abschnitt [K3.2](#page-8-0) soll die Methodik der Bewertung des Nutzens bzw. Zusatznutzens beschreiben. Der Abschnitt enthält Hilfestellungen für die Darstellung der Methodik sowie einige Vorgaben, die aus den internationalen Standards der evidenzbasierten Medizin abgeleitet sind. Eine Abweichung von diesen methodischen Vorgaben ist möglich, bedarf aber einer Begründung.

Darüber hinaus sind die Festlegungen des Gemeinsamen Bundesausschusses (G-BA) bei der Vergabe des Auftrags zur Durchführung der Kosten-Nutzen-Bewertung an das Institut für Qualität und Wirtschaftlichkeit im Gesundheitswesen (IQWiG) zu berücksichtigen (siehe auch Modul K2). Von diesen Vorgaben darf nicht abgewichen werden.

## <span id="page-8-1"></span>**K3.2.1 Fragestellung**

Nach den internationalen Standards der evidenzbasierten Medizin soll eine Bewertung unter einer definierten Fragestellung vorgenommen werden, die mindestens folgende Komponenten enthält:

- Patientenpopulation
- Intervention
- Vergleichstherapie(n)
- Endpunkte
- Studientypen

*Geben Sie die Fragestellung der vorliegenden Aufarbeitung von Unterlagen zur Untersuchung des Nutzens und Zusatznutzens des zu bewertenden Arzneimittels an. Begründen Sie Abweichungen von den oben beschriebenen Vorgaben. Verweisen Sie jeweils auf Vorgaben, die sich aus dem Auftrag des G-BA an das IQWiG ergeben (siehe auch Modul K2).*

<< Angaben des pharmazeutischen Unternehmers >>

# <span id="page-8-2"></span>**K3.2.2 Kriterien für den Einschluss von Studien in die Bewertung des Nutzens und Zusatznutzens**

Die Untersuchung der in Abschnitt [K3.2.1](#page-8-1) benannten Fragestellung soll auf Basis von klinischen Studien und ggf. von Versorgungsstudien, die mit dem G-BA vereinbart wurden oder die der G-BA auf Antrag des pharmazeutischen Unternehmers anerkennt, durchgeführt werden. Für die systematische Auswahl von Studien für diese Untersuchung sollen Ein- und Ausschlusskriterien für die Studien definiert werden. Dabei ist zu beachten, dass eine Studie nicht allein deshalb ausgeschlossen werden soll, weil keine in einer Fachzeitschrift veröffentlichte Vollpublikation vorliegt. Eine Bewertung der Studie kann beispielsweise auch

auf Basis eines ausführlichen Ergebnisberichts aus einem Studienregister erfolgen, während ein Kongressabstract allein in der Regel nicht für eine Studienbewertung ausreicht.

*Benennen Sie die Ein- und Ausschlusskriterien für Studien zum Nutzen bzw. Zusatznutzen. Machen Sie dabei mindestens Aussagen zur Patientenpopulation, zur Intervention, zur Vergleichstherapie, zu den Endpunkten, zum Studientyp und zur Studiendauer und begründen Sie diese. Stellen Sie die Ein- und Ausschlusskriterien zusammenfassend in einer tabellarischen Übersicht dar. Verweisen Sie explizit auf Vorgaben, die sich aus dem Auftrag des G-BA an das IQWiG ergeben (siehe auch Modul K2).*

<< Angaben des pharmazeutischen Unternehmers >>

## <span id="page-9-0"></span>**K3.2.3 Informationsbeschaffung**

In den nachfolgenden Abschnitten ist zu beschreiben, nach welcher Methodik Studien identifiziert wurden, die für die Bewertung des Nutzens bzw. Zusatznutzens in dem in diesem Dokument bewerteten Anwendungsgebiet herangezogen werden. Dies bezieht sich sowohl auf publizierte als auch auf unpublizierte Studien. Die Methodik muss dazu geeignet sein, die relevanten Studien (gemäß den in Abschnitt [K3.2.2](#page-8-2) genannten Kriterien) systematisch zu identifizieren (systematische Recherche).

## <span id="page-9-1"></span>**K3.2.3.1 Studien des pharmazeutischen Unternehmers**

Für die Identifikation der Studien des pharmazeutischen Unternehmers ist keine gesonderte Beschreibung der Methodik der Informationsbeschaffung erforderlich. Die vollständige Auflistung aller Studien erfolgt in den Abschnitten [K3.3.1](#page-18-1) und [K3.3.2,](#page-34-1) jeweils im Unterabschnitt "Studien des pharmazeutischen Unternehmers". Dabei müssen alle Studien, die an die Zulassungsbehörde übermittelt wurden (Zulassungsstudien) und alle Studien, für die der pharmazeutische Unternehmer Sponsor ist oder war oder auf andere Weise finanziell beteiligt ist oder war, dargestellt werden. Dazu gehören ggf. auch die Versorgungsstudien, die mit dem G-BA vereinbart wurden oder die der G-BA auf Antrag des pharmazeutischen Unternehmers anerkennt (siehe auch Modul K2). Die Darstellung soll auf Studien mit Patienten in dem Anwendungsgebiet, für das das vorliegende Dokument erstellt wird, beschränkt werden.

## <span id="page-9-2"></span>**K3.2.3.2 Bibliografische Literaturrecherche**

Die Durchführung einer bibliografischen Literaturrecherche ist erforderlich, um sicherzustellen, dass ein vollständiger Studienpool in die Bewertung einfließt.

Eine bibliografische Literaturrecherche muss für RCT (Abschnitt [K3.3.1\)](#page-18-1) immer durchgeführt werden. Für nicht randomisierte vergleichende Studien (Abschnitt [K3.3.2.1\)](#page-34-2) sowie weitere Untersuchungen (Abschnitt [K3.3.2.2\)](#page-37-0) muss eine bibliografische Literaturrecherche immer dann durchgeführt werden, wenn auf Basis solcher Studien der Nutzen bzw. Zusatznutzen bewertet wird.

Das Datum der Recherche soll nicht mehr als 3 Monate vor dem für die Einreichung des Dossiers maßgeblichen Zeitpunkt liegen.

Die bibliografische Literaturrecherche soll mindestens in den Datenbanken MEDLINE und EMBASE und Cochrane Central Register of Controlled Trials (Clinical Trials) durchgeführt werden. Optional kann zusätzlich eine Suche in weiteren themenspezifischen Datenbanken (z. B. CINAHL, PsycINFO etc.) durchgeführt werden.

Die Suche soll in jeder Datenbank einzeln und mit einer für die jeweilige Datenbank adaptierten Suchstrategie durchgeführt werden. Die Suchstrategien sollen jeweils in Blöcken, insbesondere getrennt nach Indikation, Intervention und ggf. Studientypen, aufgebaut werden. Wird eine Einschränkung der Strategien auf bestimmte Studientypen vorgenommen (z. B. randomisierte kontrollierte Studien [RCT]), sollen aktuelle validierte Filter hierfür verwendet werden.

Alle Suchstrategien sind in [Anhang K3-A](#page-41-0) zu dokumentieren.

*Beschreiben Sie nachfolgend für alle durchgeführten Recherchen, in welchen Datenbanken eine bibliografische Literaturrecherche durchgeführt wurde. Begründen Sie Abweichungen von den oben beschriebenen Vorgaben. Geben Sie auch an, wenn bei der Recherche generelle Einschränkungen vorgenommen wurden (z. B. Sprach- oder Jahreseinschränkungen), und begründen Sie diese.*

<< Angaben des pharmazeutischen Unternehmers >>

## <span id="page-10-0"></span>**K3.2.3.3 Suche in Studienregistern**

Eine Suche in öffentlich zugänglichen Studienregistern ist grundsätzlich durchzuführen, um sicherzustellen, dass laufende Studien sowie abgeschlossene Studien auch von Dritten vollständig identifiziert werden und in Studienregistern vorliegende Informationen zu Studienmethodik und –ergebnissen in die Bewertung einfließen.

Eine Suche in Studienregistern muss für RCT (Abschnitt [K3.3.1\)](#page-18-1) immer durchgeführt werden. Für nicht randomisierte vergleichende Studien (Abschnitt [K3.3.2.1\)](#page-34-2) sowie weitere Untersuchungen (Abschnitt [K3.3.2.2\)](#page-37-0) muss eine Suche in Studienregistern immer dann durchgeführt werden, wenn auf Basis solcher Studien der Nutzen bzw. Zusatznutzen bewertet wird.

Das Datum der Recherche soll nicht mehr als 3 Monate vor dem für die Einreichung des Dossiers maßgeblichen Zeitpunkt liegen.

Die Suche soll mindestens in den Studienregistern clinicaltrials.gov (www.clinicaltrials.gov), EU Clinical Trials Register (EU-CTR, www.clinicaltrialsregister.eu), Klinische Prüfungen PharmNet.Bund [\(http://www.pharmnet-bund.de/dynamic/de/klinische-pruefungen/index.htm\)](http://www.pharmnet-bund.de/dynamic/de/klinische-pruefungen/index.htm)

sowie über das International Clinical Trials Registry Platform Search Portal (ICTRP Search Portal, Suchportal der WHO: http://apps.who.int/trialsearch/) durchgeführt werden. Optional kann zusätzlich eine Suche in weiteren themenspezifischen Studienregistern (z. B. krankheitsspezifische Studienregister oder Studienregister einzelner pharmazeutischer Unternehmen) durchgeführt werden. Die Suche in Studienregistern anderer pharmazeutischer Unternehmer ist insbesondere bei indirekten Vergleichen sinnvoll, wenn Studien zu anderen Arzneimitteln identifiziert werden müssen.

Die Suche soll in jedem Studienregister einzeln und mit einer für das jeweilige Studienregister adaptierten Suchstrategie durchgeführt werden. Die Suche soll abgeschlossene, abgebrochene und laufende Studien erfassen. Alle Suchstrategien sind in [Anhang K3-B](#page-43-0) zu dokumentieren.

*Beschreiben Sie nachfolgend für alle durchgeführten Recherchen, in welchen Studienregistern die Suche durchgeführt wurde. Begründen Sie dabei Abweichungen von den oben beschriebenen Vorgaben. Geben Sie auch an, wenn bei der Recherche generelle Einschränkungen vorgenommen wurden (z. B. Jahreseinschränkungen), und begründen Sie diese.*

<< Angaben des pharmazeutischen Unternehmers >>

# <span id="page-11-0"></span>**K3.2.3.4 Selektion relevanter Studien**

*Beschreiben Sie das Vorgehen bei der Selektion relevanter Studien aus dem Ergebnis der in den Abschnitten [K3.2.3.2](#page-9-2) und [K3.2.3.3](#page-10-0) beschriebenen Rechercheschritte. Begründen Sie das Vorgehen, falls die Selektion nicht von zwei Personen unabhängig voneinander durchgeführt wurde.*

<< Angaben des pharmazeutischen Unternehmers >>

# <span id="page-11-1"></span>**K3.2.4 Bewertung der Aussagekraft der Nachweise**

Zur Bewertung der Aussagekraft der im Dossier vorgelegten Nachweise sollen Verzerrungsaspekte der Ergebnisse für jede eingeschlossene Studie beschrieben werden, und zwar separat für jeden patientenrelevanten Endpunkt. Dazu sollen insbesondere folgende endpunktübergreifende (A) und endpunktspezifische (B) Aspekte systematisch extrahiert werden (zur weiteren Erläuterung der einzelnen Aspekte siehe Bewertungsbogen in [Anhang](#page-49-0)  [K3-F\)](#page-49-0):

A: Verzerrungsaspekte der Ergebnisse auf Studienebene

– Erzeugung der Randomisierungssequenz *(bei randomisierten Studien)*

– Verdeckung der Gruppenzuteilung *(bei randomisierten Studien)*

– zeitliche Parallelität der Gruppen *(bei nicht randomisierten vergleichenden Studien)*

– Vergleichbarkeit der Gruppen bzw. Berücksichtigung prognostisch relevanter Faktoren *(bei* 

*nicht randomisierten vergleichenden Studien)*

– Verblindung des Patienten sowie der behandelnden Personen

– ergebnisgesteuerte Berichterstattung

– sonstige Aspekte

B: Verzerrungsaspekte der Ergebnisse auf Endpunktebene

– Verblindung der Endpunkterheber

– Umsetzung des ITT-Prinzips

– ergebnisgesteuerte Berichterstattung

– sonstige Aspekte

Für randomisierte Studien soll darüber hinaus das Verzerrungspotenzial bewertet und als "niedrig" oder "hoch" eingestuft werden. Ein niedriges Verzerrungspotenzial liegt dann vor, wenn mit großer Wahrscheinlichkeit ausgeschlossen werden kann, dass die Ergebnisse relevant verzerrt sind. Unter einer relevanten Verzerrung ist zu verstehen, dass sich die Ergebnisse bei Behebung der verzerrenden Aspekte in ihrer Grundaussage verändern würden.

Eine zusammenfassende Bewertung der Verzerrungsaspekte soll nicht für nicht randomisierte Studien erfolgen.

Für die Bewertung eines Endpunkts soll für randomisierte Studien zunächst das Verzerrungspotenzial endpunktübergreifend anhand der unter A aufgeführten Aspekte als "niedrig" oder "hoch" eingestuft werden. Falls diese Einstufung als "hoch" erfolgt, soll das Verzerrungspotenzial für den Endpunkt in der Regel auch als "hoch" bewertet werden, Abweichungen hiervon sind zu begründen. Ansonsten sollen die unter B genannten endpunktspezifischen Aspekte Berücksichtigung finden.

Eine Einstufung des Verzerrungspotenzials des Ergebnisses für einen Endpunkt als "hoch" soll nicht zum Ausschluss der Daten führen. Die Klassifizierung soll vielmehr der Diskussion heterogener Studienergebnisse und der Einschätzung der Aussagekraft der Nachweise dienen. Für nicht randomisierte Studien können für solche Diskussionen einzelne Verzerrungsaspekte herangezogen werden.

*Beschreiben Sie die für die Bewertung der Verzerrungsaspekte und des Verzerrungspotenzials eingesetzte Methodik. Begründen Sie, wenn Sie von der oben beschriebenen Methodik abweichen.*

# <span id="page-13-0"></span>**K3.2.5 Informationssynthese und -analyse**

#### <span id="page-13-1"></span>**K3.2.5.1 Beschreibung des Designs und der Methodik der eingeschlossenen Studien**

Das Design und die Methodik der eingeschlossenen Studien soll in den Abschnitten [K3.3.1](#page-18-1) und [K3.3.2,](#page-34-1) jeweils in den Unterabschnitten "Charakteristika der in die Bewertung eingeschlossenen Studien" und den dazugehörigen Anhängen, dargestellt werden. Die Darstellung der Studien soll für randomisierte kontrollierte Studien mindestens die Anforderungen des CONSORT-Statements erfüllen (Items 2b bis 14, Informationen aus dem CONSORT-Flow-Chart) [1](#page-13-3) . Die Darstellung nicht randomisierter Interventionsstudien und epidemiologischer Beobachtungsstudien soll mindestens den Anforderungen des TREND-<sup>[2](#page-13-4)</sup> bzw. STROBE-Statements<sup>[3](#page-13-5)</sup> folgen. Design und Methodik weiterer Untersuchungen sollen gemäß den verfügbaren Standards dargestellt werden.

*Beschreiben Sie, nach welchen Standards und mit welchen Informationen (Items) Sie das Design und die Methodik der eingeschlossenen Studien in Modul K3 dargestellt haben. Begründen Sie Abweichungen von den oben beschriebenen Vorgaben.* 

<< Angaben des pharmazeutischen Unternehmers >>

#### <span id="page-13-2"></span>**K3.2.5.2 Gegenüberstellung der Ergebnisse der Einzelstudien**

Die Ergebnisse der einzelnen Studien sollen in den Abschnitten [K3.3.1](#page-18-1) und [K3.3.2](#page-34-1) in den entsprechenden Unterabschnitten zunächst für jede eingeschlossene Studie separat dargestellt werden. Die Darstellung soll die Charakteristika der Studienpopulationen sowie die Ergebnisse zu allen im Auftrag des G-BA an das IQWiG Endpunkten genannten Zielgrößen umfassen. Anforderungen an die Darstellung werden in den Unterabschnitten beschrieben.

*Benennen Sie die Patientencharakteristika und patientenrelevanten Endpunkte, die in den relevanten Studien erhoben wurden. Begründen Sie, wenn Sie von den oben benannten Vorgaben abgewichen sind. Machen Sie Angaben zur Validität des Endpunkts (z. B. zur Validierung der eingesetzten Fragebögen). Geben Sie für den jeweiligen Endpunkt an, ob unterschiedliche Operationalisierungen innerhalb der Studien und zwischen den Studien verwendet wurden. Benennen Sie die für die Bewertung herangezogene(n) Operationalisierung(en) und begründen Sie die Auswahl. Verweisen Sie jeweils auf Vorgaben, die sich aus dem Auftrag des G-BA an das IQWiG ergeben (siehe auch Modul K2).*

#### << Angaben des pharmazeutischen Unternehmers >>

-

<span id="page-13-3"></span><sup>&</sup>lt;sup>1</sup> Schulz KF, Altman DG, Moher D. CONSORT 2010 statement: updated guidelines for reporting parallel group randomised trials. BMJ 2010; 340: c332.

<span id="page-13-4"></span><sup>&</sup>lt;sup>2</sup> Des Jarlais DC, Lyles C, Crepaz N. Improving the reporting quality of nonrandomized evaluations of behavioral and public health interventions: the TREND statement. Am J Publ Health 2004; 94(3): 361-366.

<span id="page-13-5"></span><sup>&</sup>lt;sup>3</sup> Von Elm E, Altman DG, Egger M, Pocock SJ, Gøtsche PC, Vandenbroucke JP. The strengthening the reporting of observational studies in epidemiology (STROBE) statement: guidelines for reporting observational studies. Ann Intern Med 2007; 147(8): 573-577.

# <span id="page-14-0"></span>**K3.2.5.3 Meta-Analysen**

Sofern mehrere Studien vorliegen, sollen diese in einer Meta-Analyse quantitativ zusammengefasst werden, wenn die Studien aus medizinischen (z. B. Patientengruppen) und methodischen (z. B. Studiendesign) Gründen ausreichend vergleichbar sind. Es ist jeweils zu begründen, warum eine Meta-Analyse durchgeführt wurde oder warum eine Meta-Analyse nicht durchgeführt wurde bzw. warum einzelne Studien ggf. nicht in die Meta-Analyse einbezogen wurden. Für Meta-Analysen soll die im Folgenden beschriebene Methodik eingesetzt werden.

Für die statistische Auswertung sollen primär die Ergebnisse aus Intention-to-treat-Analysen, so wie sie in den vorliegenden Dokumenten beschrieben sind, verwendet werden. Die Meta-Analysen sollen in der Regel auf Basis von Modellen mit zufälligen Effekten*[4](#page-14-1)* erfolgen. In begründeten Ausnahmefällen sollen zusätzlich Modelle mit festen Effekten eingesetzt werden. Falls die für eine Meta-Analyse notwendigen Schätzer für Lage und Streuung in den Studienunterlagen nicht vorliegen, sollen diese nach Möglichkeit aus den vorhandenen Informationen eigenständig berechnet beziehungsweise näherungsweise bestimmt werden.

Für kontinuierliche Variablen soll die Mittelwertdifferenz, gegebenenfalls standardisiert mittels Hedges' g, als Effektmaß eingesetzt werden. Bei binären Variablen sollen Meta-Analysen primär sowohl anhand des Odds Ratios als auch des Relativen Risikos durchgeführt werden. In begründeten Ausnahmefällen können auch andere Effektmaße zum Einsatz kommen. Bei kategorialen Variablen soll ein geeignetes Effektmaß in Abhängigkeit vom konkreten Endpunkt und den verfügbaren Daten verwendet*[5](#page-14-2)* werden.

Die Effektschätzer und Konfidenzintervalle aus den Studien sollen mittels Forest Plots zusammenfassend dargestellt werden. Anschließend soll die Einschätzung einer möglichen Heterogenität der Studienergebnisse anhand des Maßes  $I^2$  und des statistischen Tests auf Vorliegen von Heterogenität*[6](#page-14-3)* erfolgen. Ist die Heterogenität der Studienergebnisse nicht bedeutsam, soll der gemeinsame (gepoolte) Effekt inklusive Konfidenzintervall dargestellt werden. Bei bedeutsamer Heterogenität sollen die Ergebnisse nur in begründeten Ausnahmefällen gepoolt werden. Außerdem soll untersucht werden, welche Faktoren diese Heterogenität möglicherweise erklären könnten. Dazu zählen methodische Faktoren (siehe Abschnitt [K3.2.5.4\)](#page-15-0) und klinische Faktoren, sogenannte Effektmodifikatoren (siehe Abschnitt [K3.2.5.5\)](#page-15-1).

*Beschreiben Sie die für Meta-Analysen eingesetzte Methodik. Begründen Sie, wenn Sie von der oben beschriebenen Methodik abweichen.*

<u>.</u>

<span id="page-14-2"></span><span id="page-14-1"></span><sup>&</sup>lt;sup>4</sup> *DerSimonian R, Laird N. Meta-analysis in clinical trials. Control Clin Trials 1986;7(3):177-188.*<br><sup>5</sup> *Deeks JJ, Higgins JPT, Altman DG. Analysing data and undertaking meta-analyses. In: Higgins JPT, Green S (Ed). C* 

<span id="page-14-3"></span><sup>&</sup>lt;sup>6</sup> Higgins JPT, Thompson SG, Deeks JJ, Altman DG. Measuring inconsistency in meta-analyses. BMJ 2003; *327(7414):557-560.*

<< Angaben des pharmazeutischen Unternehmers >>

#### <span id="page-15-0"></span>**K3.2.5.4 Sensitivitätsanalysen**

Zur Einschätzung der Robustheit der Ergebnisse sollen Sensitivitätsanalysen hinsichtlich methodischer Faktoren durchgeführt werden. Die methodischen Faktoren bilden sich aus den im Rahmen der Informationsbeschaffung und -bewertung getroffenen Entscheidungen, zum Beispiel die Festlegung von Cut-off-Werten für Erhebungszeitpunkte oder die Wahl des Effektmaßes. Insbesondere die Einstufung des Verzerrungspotenzials der Ergebnisse in die Kategorien "hoch" und "niedrig" soll für Sensitivitätsanalysen verwendet werden.

Das Ergebnis der Sensitivitätsanalysen kann die Einschätzung der Aussagekraft der Nachweise beeinflussen.

*Begründen Sie die durchgeführten Sensitivitätsanalysen oder den Verzicht auf Sensitivitätsanalysen. Beschreiben Sie die für Sensitivitätsanalysen eingesetzte Methodik. Begründen Sie, wenn Sie von der oben beschriebenen Methodik abweichen.*

## << Angaben des pharmazeutischen Unternehmers >>

#### <span id="page-15-1"></span>**K3.2.5.5 Subgruppenmerkmale und andere Effektmodifikatoren**

Die Ergebnisse sollen hinsichtlich potenzieller Effektmodifikatoren, das heißt klinischer Faktoren, die die Effekte beeinflussen, untersucht werden. Dies können beispielsweise direkte Patientencharakteristika (Subgruppenmerkmale) sowie Spezifika der Behandlungen (z. B. die Dosis) sein. Im Gegensatz zu den in Abschnitt [K3.2.5.4](#page-15-0) beschriebenen methodischen Faktoren für Sensitivitätsanalysen besteht hier das Ziel, mögliche Effektunterschiede zwischen Patientengruppen und Behandlungsspezifika aufzudecken. Eine potenzielle Effektmodifikation soll anhand von Homogenitäts- bzw. Interaktionstests oder von Interaktionstermen aus Regressionsanalysen (mit Angabe von entsprechenden Standardfehlern) untersucht werden. Subgruppenanalysen auf der Basis individueller Patientendaten haben in der Regel eine größere Ergebnissicherheit als solche auf Basis von Meta-Regressionen oder Meta-Analysen unter Kategorisierung der Studien bezüglich der möglichen Effektmodifikatoren, sie sind deshalb zu bevorzugen. Es sollen, soweit sinnvoll, folgende Faktoren bezüglich einer möglichen Effektmodifikation berücksichtigt werden:

- Geschlecht
- Alter
- Krankheitsschwere bzw. -stadium
- Zentrums- und Ländereffekte

Sollten sich aus den verfügbaren Informationen Anhaltspunkte für weitere mögliche Effektmodifikatoren ergeben, können diese ebenfalls begründet einbezogen werden. Die

Ergebnisse von in Studien a priori geplanten und im Studienprotokoll festgelegten Subgruppenanalysen für patientenrelevante Endpunkte sind immer darzustellen.

Bei Identifizierung möglicher Effektmodifikatoren kann gegebenenfalls eine Präzisierung der für die Gesamtgruppe getroffenen Aussagen erfolgen. Dabei kann dargestellt werden, ob sich für unterschiedliche Patientengruppen unterschiedliche Aussagen zum Nutzen bzw. Zusatznutzen ergeben.

*Benennen Sie die durchgeführten Subgruppenanalysen. Begründen Sie die durchgeführten Subgruppenanalysen bzw. die Untersuchung von Effektmodifikatoren oder den Verzicht auf solche Analysen. Beschreiben Sie die für diese Analysen eingesetzte Methodik. Begründen Sie, wenn Sie von der oben beschriebenen Methodik abweichen.*

<< Angaben des pharmazeutischen Unternehmers >>

## <span id="page-16-0"></span>**K3.2.5.6 Indirekte Vergleiche**

Zurzeit sind international Methoden in der Entwicklung, um indirekte Vergleiche zu ermöglichen. Nicht adjustierte indirekte Vergleiche (d. h. Vergleiche einzelner Behandlungsgruppen aus verschiedenen Studien ohne Bezug zu einem gemeinsamen Komparator) stellen dabei keine valide Analysemethode dar, der Einsatz einfacher adjustierter indirekter Vergleiche ist möglich*[7](#page-16-1)* . Komplexe Verfahren für den simultanen Vergleich von mehr als zwei Therapien unter Berücksichtigung sowohl direkter als auch indirekter Vergleiche werden in der Literatur unterschiedlich bezeichnet, z. B. als "Mixed-Treatment-Comparison(MTC)-Meta-Analysen<sup>"[8](#page-16-2)</sup>, "Multiple-Treatment-Meta-Analysen<sup>"[9](#page-16-3)</sup> oder auch "Netzwerk-Meta-Analysen"<sup>[10](#page-16-4)</sup>, sie gehen aber im Prinzip von denselben wesentlichen Annahmen aus.

Grundannahme für solche komplexen Analysen ist die Annahme der Konsistenz innerhalb des zu analysierenden Netzwerkes. Als Inkonsistenz wird dabei die Diskrepanz zwischen dem Ergebnis eines direkten und eines oder mehreren indirekten Vergleichen verstanden, die nicht mehr nur durch Zufallsfehler oder Heterogenität erklärbar ist*[11](#page-16-5)*.

Da das Ergebnis eines indirekten Vergleichs maßgeblich von der Auswahl des Brückenkomparators bzw. der Brückenkomparatoren abhängen kann, ist die Wahl des

*<<Wirkstoff>> (<<Handelsname>>)* Seite 16 von 59

-

<span id="page-16-1"></span><sup>7</sup> *Glenny AM, Altman DG, Song F, Sakarovitch C, Deeks JJ, D'Amico R et al. Indirect comparisons of* 

<span id="page-16-2"></span>*competing interventions. Health Technol Assess 2005; 9(26): 1-148.* <sup>8</sup> *Lu G, Ades AE. Combination of direct and indirect evidence in mixed treatment comparisons. Stat Med 2004;* 

<span id="page-16-3"></span>*<sup>23(20): 3105-3124.</sup>* <sup>9</sup> *Caldwell DM, Ades AE, Higgins JP. Simultaneous comparison of multiple treatments: combining direct and* 

<span id="page-16-4"></span><sup>&</sup>lt;sup>10</sup> Salanti G, Higgins JPT, Ades AE, Ioannidis JPA. Evaluation of networks of *randomized trials. Stat Methods Med Res* 2008;17(3): 279-301.

<span id="page-16-5"></span><sup>&</sup>lt;sup>11</sup> B. Schöttker, D. Lühmann, D. Boulkhemair, and H. Raspe. Indirekte Vergleiche von Therapieverfahren. *Schriftenreihe Health Technology Assessment Band 88, DIMDI, Köln, 2009.*

Brückenkomparators bzw. der Brückenkomparatoren zu begründen. Dies gilt insbesondere dann, wenn eine Beschränkung auf ein oder mehrere Brückenkomparatoren vorgenommen wird, obwohl Daten zu anderen Therapieoptionen, die ebenfalls als Brückenkomparatoren in Frage kommen, vorliegen.

Insgesamt ist es notwendig, die zugrunde liegende Methodik genau und reproduzierbar zu beschreiben und die Annahme der Konsistenz zu untersuchen*[12](#page-17-0)*.

*Beschreiben Sie detailliert und vollständig die zugrunde liegende Methodik des indirekten Vergleichs. Dabei sind mindestens folgende Angaben notwendig:*

- *Benennung des Brückenkomparators bzw. der Brückenkomparatoren und Begründung für die Auswahl.*
- *Genaue Spezifikation des statistischen Modells inklusive aller Modellannahmen. Bei Verwendung eines Bayesianischen Modells sind dabei auch die angenommenen A-priori-Verteilungen (falls informative Verteilungen verwendet werden, mit Begründung), die Anzahl der Markov-Ketten und deren Startwerte und Länge zu spezifizieren.*
- *Art der Prüfung der Homogenität der Ergebnisse direkter paarweiser Vergleiche.*
- *Art der Prüfung der Konsistenz zwischen den Ergebnissen direkter und indirekter Vergleiche.*
- *Bilden Sie den Code des Computerprogramms in lesbarer Form ab und geben Sie an, welche Software Sie zur Berechnung eingesetzt haben (ggf. inklusive Spezifizierung von Modulen, Prozeduren, Packages etc.; siehe auch Modul K5 zur Ablage des Programmcodes).*
- *Art und Umfang von Sensitivitätsanalysen.*

<< Angaben des pharmazeutischen Unternehmers >>

-

<span id="page-17-0"></span><sup>12</sup> *Song F, Loke YK, Walsh T, Glenny AM, Eastwood AJ, Altman DJ. Methodological problems in the use of indirect comparisons for evaluating healthcare interventions: survey of published systematic reviews. BMJ 2009; 338: b1147.*

## <span id="page-18-0"></span>**K3.3 Ergebnisse zum Nutzen und Zusatznutzen**

In den nachfolgenden Abschnitten sind die Ergebnisse zum Nutzen und Zusatznutzen des zu bewertenden Arzneimittels zu beschreiben.

Abschnitt [K3.3.1](#page-18-1) enthält die Ergebnisse aus randomisierten kontrollierten Studien, die mit dem zu bewertenden Arzneimittel oder einer der herangezogenen Vergleichstherapien (einschließlich der zweckmäßigen Vergleichstherapie) durchgeführt wurden. Dieser Abschnitt enthält darüber hinaus die Ergebnisse indirekter Vergleiche auf Basis dieser Studien, sofern solche indirekten Vergleiche erforderlich sind.

Abschnitt [K3.3.2](#page-34-1) enthält ggf. weitere Unterlagen anderer Evidenzstufen. Dies können nicht randomisierte vergleichende Studien (Abschnitt [K3.3.2.1\)](#page-34-2) oder weitere Untersuchungen (Abschnitt [K3.3.2.2\)](#page-37-0) sein. Weitere Unterlagen können in folgenden 2 Fällen vorgelegt werden:

1. Die weiteren Unterlagen sind zum Nachweis des Nutzens und Zusatznutzens erforderlich und geeignet. Dies ist dann der Fall, wenn auf Basis dieser Unterlagen ein Beleg für einen Zusatznutzen in der Nutzenbewertung nach § 35a SGB V vom G-BA anerkannt wurde. Diese Unterlagen sind dann im Abschnitt [K3.3.2](#page-34-1) darzustellen einschließlich ggf. neuer Unterlagen, die sich auf Basis der zu aktualisierenden systematischen Recherche nach solchen Unterlagen ergeben haben.

2. Die Versorgungsstudien, die mit dem G-BA vereinbart wurden oder die der G-BA auf Antrag des pharmazeutischen Unternehmers anerkennt, sind keine randomisierten kontrollierten Studien. Diese Studien sind dann im Abschnitt [K3.3.2](#page-34-1) darzustellen einschließlich ggf. weiterer Studien, die sich auf Basis einer systematischen Recherche nach Studien vergleichbaren Typs ergeben haben.

## <span id="page-18-1"></span>**K3.3.1 Ergebnisse randomisierter kontrollierter Studien**

## <span id="page-18-2"></span>**K3.3.1.1 Ergebnis der Informationsbeschaffung – RCT**

## <span id="page-18-3"></span>**K3.3.1.1.1 Studien des pharmazeutischen Unternehmers**

*In der nachfolgenden [Tabelle K3-1](#page-19-0) sollen alle Studien (RCT) mit dem zu bewertenden Arzneimittel, die an die Zulassungsbehörde übermittelt wurden (Zulassungsstudien), sowie alle Studien, für die der pharmazeutische Unternehmer Sponsor ist oder war oder auf andere Weise finanziell beteiligt ist oder war, einschließlich der Versorgungsstudien, die mit dem G-BA vereinbart wurden oder die der G-BA auf Antrag des pharmazeutischen Unternehmers anerkennt, benannt werden. Beachten Sie dabei folgende Konkretisierungen:*

• *Es sollen alle RCT, die der Zulassungsbehörde im Zulassungsdossier übermittelt wurden und deren Studienberichte im Abschnitt 5.3.5 des Zulassungsdossiers enthalten sind, aufgeführt werden. Darüber hinaus sollen alle RCT, für die der pharmazeutische* 

*Unternehmer Sponsor ist oder war oder auf andere Weise finanziell beteiligt ist oder war, aufgeführt werden.*

• *Benennen Sie in der nachfolgenden Tabelle nur solche RCT, die ganz oder teilweise innerhalb des in diesem Dokument beschriebenen Anwendungsgebiets durchgeführt wurden. Fügen Sie dabei für jede Studie eine neue Zeile ein.*

*Folgende Informationen sind in der Tabelle darzulegen: Studienbezeichnung, Angabe "Zulassungsstudie ja/nein", Angabe über die Beteiligung (Sponsor ja/nein), Studienstatus (abgeschlossen, abgebrochen, laufend), Studiendauer und Therapiearme. Orientieren Sie sich dabei an der beispielhaften Angabe in der ersten Tabellenzeile.*

<span id="page-19-0"></span>Tabelle K3-1: Liste der Studien des pharmazeutischen Unternehmers – RCT mit dem zu bewertenden Arzneimittel

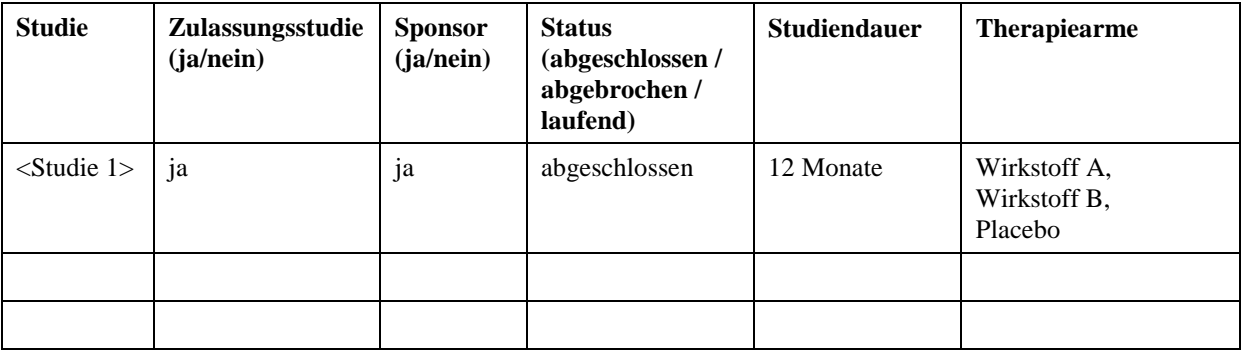

*Benennen Sie in der nachfolgenden [Tabelle K3-2](#page-20-1) alle Studien (RCT), die mit einer der Vergleichstherapien, aber nicht mit dem zu bewertenden Arzneimittel durchgeführt wurden. Beachten Sie dabei folgende Konkretisierungen:*

- *Es sollen alle RCT, für die der pharmazeutische Unternehmer Sponsor ist oder war oder auf andere Weise finanziell beteiligt ist oder war, einschließlich der Versorgungsstudien, die mit dem G-BA vereinbart wurden oder die der G-BA auf Antrag des pharmazeutischen Unternehmers anerkennt, benannt werden.*
- *Benennen Sie in der nachfolgenden Tabelle nur solche RCT, die ganz oder teilweise innerhalb des in diesem Dokument beschriebenen Anwendungsgebiets durchgeführt wurden. Fügen Sie dabei für jede Studie eine neue Zeile ein.*

*Folgende Informationen sind in der Tabelle darzulegen: Studienbezeichnung, Angabe über die Beteiligung (Sponsor ja/nein), Studienstatus (abgeschlossen, abgebrochen, laufend), Studiendauer und Therapiearme. Orientieren Sie sich dabei an der beispielhaften Angabe in der ersten Tabellenzeile.*

<span id="page-20-1"></span>Tabelle K3-2: Liste der Studien des pharmazeutischen Unternehmers – RCT mit Vergleichstherapie(n)

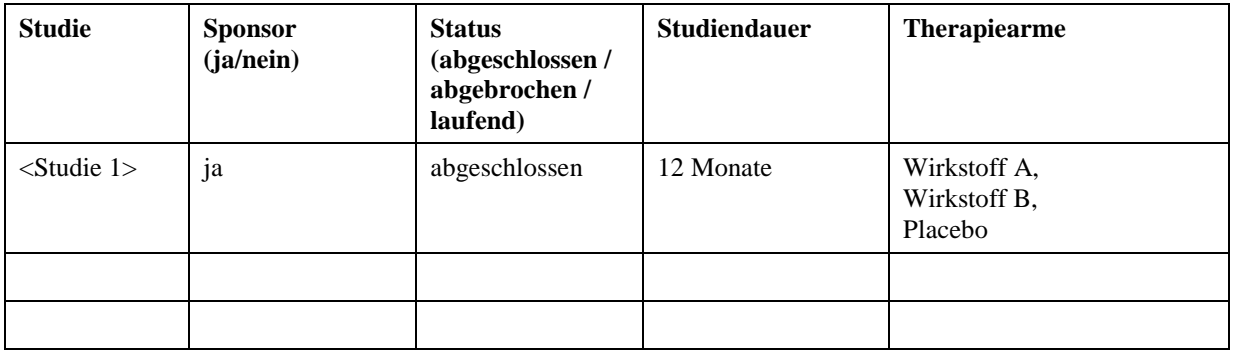

*Geben Sie an, welchen Stand die Information in [Tabelle K3-1](#page-19-0) und [Tabelle K3-2](#page-20-1) hat, d. h. zu welchem Datum der Studienstatus abgebildet wird. Das Datum des Studienstatus soll nicht mehr als 3 Monate vor dem für die Einreichung des Dossiers maßgeblichen Zeitpunkt liegen.*

<< Angaben des pharmazeutischen Unternehmers >>

*Geben Sie in der nachfolgenden [Tabelle K3-3](#page-20-2) an, welche der in [Tabelle K3-1](#page-19-0) und [Tabelle](#page-20-1)  [K3-2](#page-20-1) genannten Studien nicht für die Bewertung des Nutzens bzw. Zusatznutzens herangezogen wurden. Begründen Sie dabei jeweils die Nichtberücksichtigung. Fügen Sie für jede Studie eine neue Zeile ein.*

<span id="page-20-2"></span>Tabelle K3-3: Studien des pharmazeutischen Unternehmers, die nicht für die Bewertung des Nutzens bzw. Zusatznutzens herangezogen wurden – RCT mit dem zu bewertenden Arzneimittel oder mit Vergleichstherapie(n)

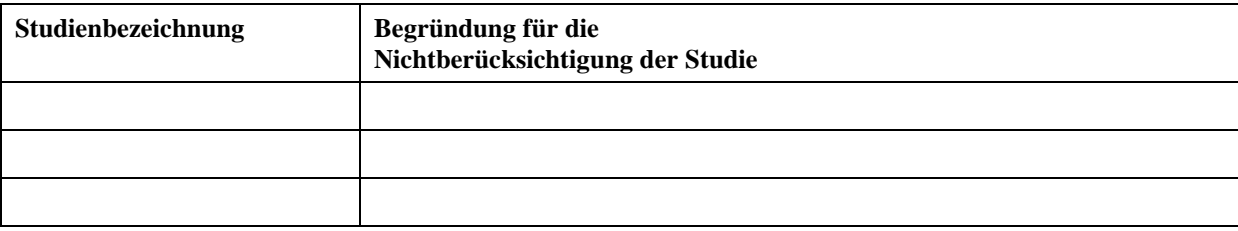

# <span id="page-20-0"></span>**K3.3.1.1.2 Studien aus der bibliografischen Literaturrecherche**

*Beschreiben Sie nachfolgend das Ergebnis der bibliografischen Literaturrecherche für die Suche nach RCT. Illustrieren Sie den Selektionsprozess und das Ergebnis der Selektion mit einem Flussdiagramm. Geben Sie dabei an, wie viele Treffer sich insgesamt (d. h. über alle durchsuchten Datenbanken) aus der bibliografischen Literaturrecherche ergeben haben, wie viele Treffer sich nach Entfernung von Dubletten ergeben haben, wie viele Treffer nach Sichtung von Titel und, sofern vorhanden, Abstract als nicht relevant angesehen wurden, wie viele Treffer im Volltext gesichtet wurden, wie viele der im Volltext gesichteten Treffer nicht* 

*relevant waren (mit Angabe der Ausschlussgründe) und wie viele relevante Treffer verblieben. Geben Sie zu den relevanten Treffern an, wie vielen Einzelstudien diese zuzuordnen sind. Listen Sie die im Volltext gesichteten und ausgeschlossenen Dokumente unter Nennung des Ausschlussgrunds in [Anhang K3-C.](#page-44-0)*

*[Anmerkung: "Relevanz" bezieht sich in diesem Zusammenhang auf die im Abschnitt [K3.2.2](#page-8-2) genannten Kriterien für den Einschluss von Studien in die Bewertung des Nutzens bzw. Zusatznutzens.]* 

*Geben Sie im Flussdiagramm auch das Datum der Recherche an. Die Recherche soll nicht mehr als 3 Monate vor dem für die Einreichung des Dossiers maßgeblichen Zeitpunkt liegen.*

*Orientieren Sie sich bei der Erstellung des Flussdiagramms an dem nachfolgenden Beispiel [\(Abbildung](#page-22-0) K3-1).* 

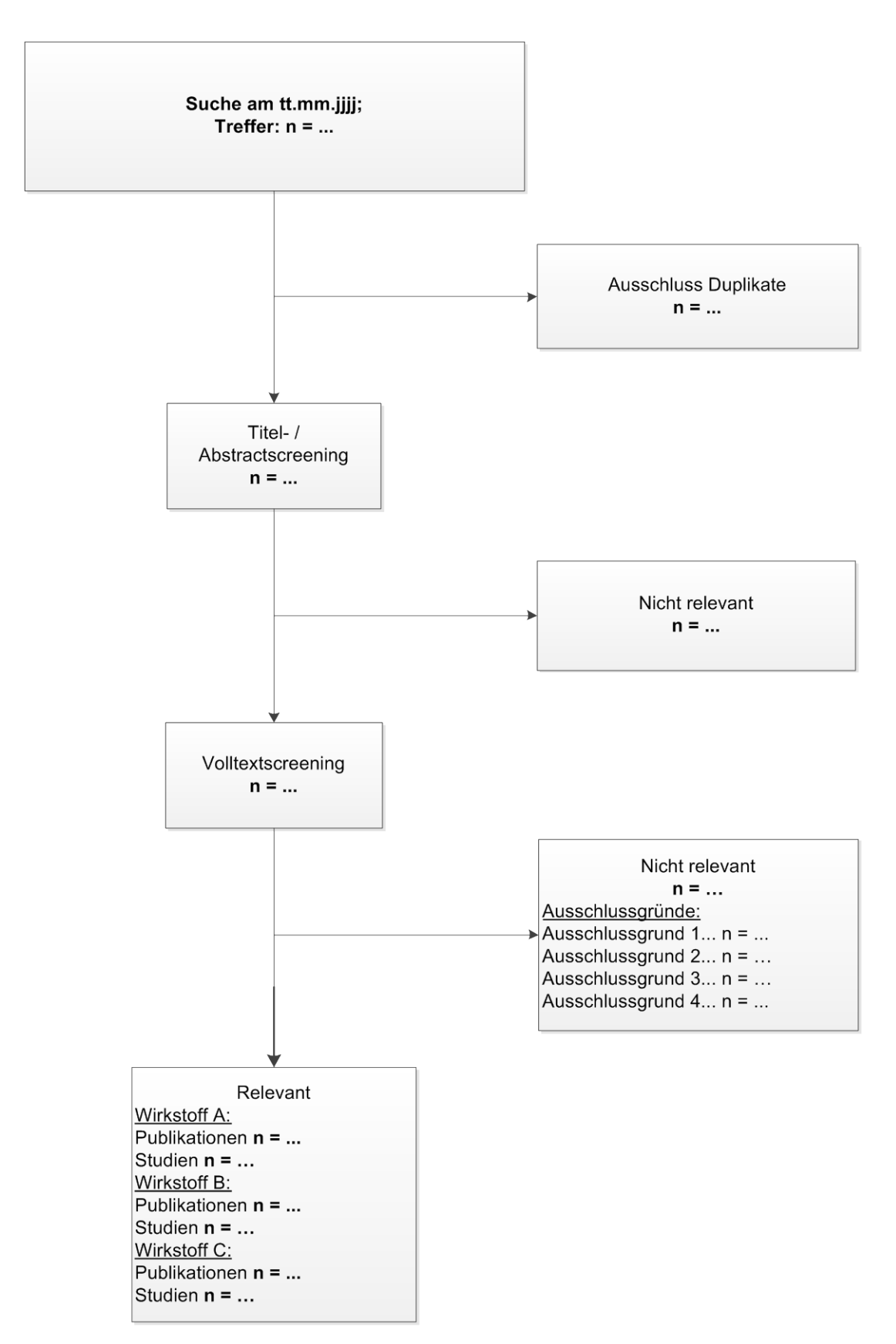

<span id="page-22-0"></span>Abbildung K3-1: Flussdiagramm der bibliografischen Literaturrecherche – Suche nach RCT

# <span id="page-23-0"></span>**K3.3.1.1.3 Studien aus der Suche in Studienregistern**

*Beschreiben Sie in der nachfolgenden [Tabelle K3-4](#page-23-2) alle relevanten Studien, die durch die Suche in Studienregistern identifiziert wurden. Geben Sie dabei an, in welchem Studienregister die Studie identifiziert wurde und welche Dokumente dort zur Studie jeweils hinterlegt sind (z. B. Studienregistereintrag, Bericht über Studienergebnisse etc.). Geben Sie auch an, ob die Studie in der Liste der Studien des pharmazeutischen Unternehmers enthalten ist (siehe Abschnitt [K3.3.1.1.1\)](#page-18-3) und ob die Studie auch durch die bibliografische Literaturrecherche identifiziert wurde (siehe Abschnitt [K3.3.1.1.2\)](#page-20-0). Fügen Sie für jede Studie eine neue Zeile ein. Listen Sie die ausgeschlossenen Studien unter Nennung des Ausschlussgrunds in [Anhang K3-C.](#page-44-0)*

*[Anmerkung: "Relevanz" bezieht sich in diesem Zusammenhang auf die im Abschnitt [K3.2.2](#page-8-2) genannten Kriterien für den Einschluss von Studien in die Bewertung des Nutzens bzw. Zusatznutzens.]*

*Orientieren Sie sich bei Ihren Angaben an der beispielhaften ersten Tabellenzeile.*

<span id="page-23-2"></span>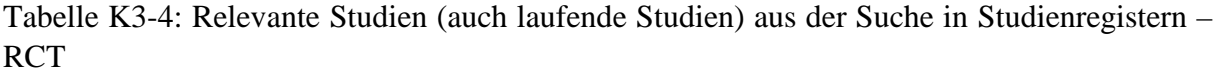

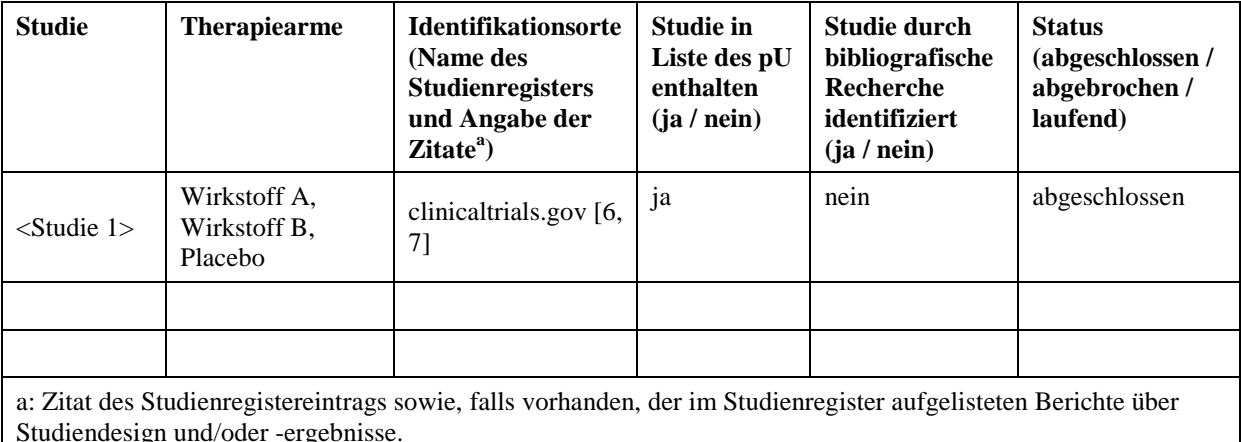

*Geben Sie an, welchen Stand die Information in [Tabelle K3-4](#page-23-2) hat, d. h. zu welchem Datum die Recherche durchgeführt wurde. Das Datum der Recherche soll nicht mehr als 3 Monate vor dem für die Einreichung des Dossiers maßgeblichen Zeitpunkt liegen.*

<< Angaben des pharmazeutischen Unternehmers >>

## <span id="page-23-1"></span>**K3.3.1.1.4 Resultierender Studienpool: RCT**

*Benennen Sie in der nachfolgenden Tabelle den aus den verschiedenen Suchschritten (Abschnitte [K3.3.1.1.1,](#page-18-3) [K3.3.1.1.2](#page-20-0) und [K3.3.1.1.3\)](#page-23-0) resultierenden Pool relevanter randomisierter kontrollierter Studien (exklusive laufender Studien). Führen Sie außerdem alle* 

*relevanten Studien einschließlich der verfügbaren Quellen in Abschnitt [K3.5](#page-40-0) auf. Alle durch die vorhergehenden Schritte identifizierten und in der Tabelle genannten Quellen der relevanten Studien sollen für die Bewertung dieser Studien herangezogen werden.*

*Folgende Informationen sind in der Tabelle darzulegen: Studienbezeichnung, Studienkategorie und verfügbare Datenquellen. Orientieren Sie sich dabei an der beispielhaften Angabe in der ersten Tabellenzeile. Hierbei sollen die Studien durch Zwischenzeilenüberschriften ggf. sinnvoll angeordnet werden, beispielsweise nach Therapieschema (Akut-/Langzeitstudien) und jeweils separat nach Art des Vergleichs (Wirkstoff A vs. Placebo, Wirkstoff A vs. Wirkstoff B usw.). Sollten Sie eine Strukturierung des Studienpools vornehmen, berücksichtigen Sie diese auch in den weiteren Tabellen in Modul K3.* 

*Orientieren Sie sich bei Ihren Angaben an der beispielhaften ersten Tabellenzeile.*

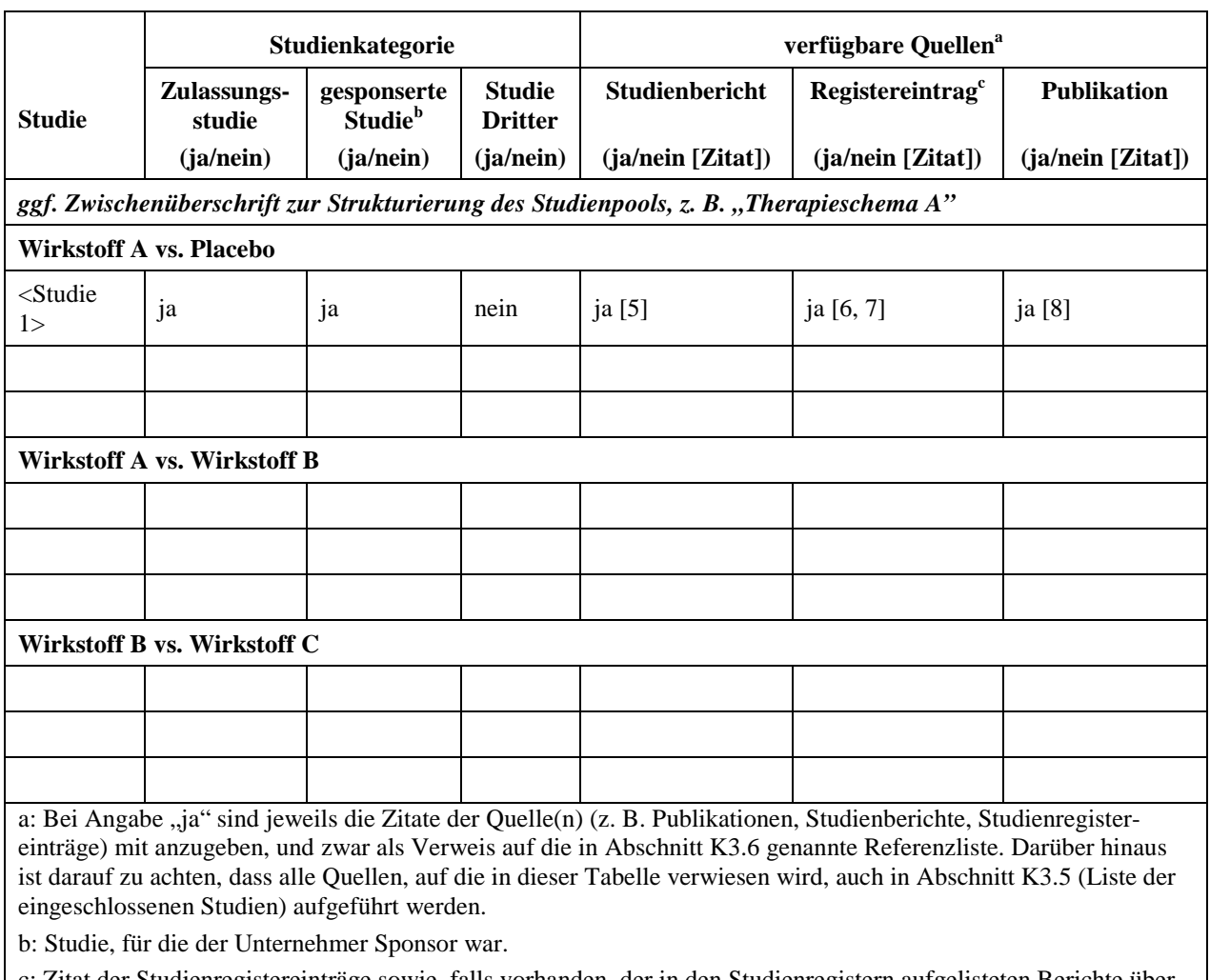

<span id="page-24-0"></span>Tabelle K3-5: Studienpool – RCT

c: Zitat der Studienregistereinträge sowie, falls vorhanden, der in den Studienregistern aufgelisteten Berichte über Studiendesign und/oder -ergebnisse.

*Führen Sie außerdem alle für die Bewertung relevanten RCT einschließlich der verfügbaren Quellen in Abschnitt [K3.5](#page-40-0) auf.*

## <span id="page-25-0"></span>**K3.3.1.2 Charakteristika der in die Bewertung eingeschlossenen Studien – RCT**

## <span id="page-25-1"></span>**K3.3.1.2.1 Studiendesign und Studienpopulationen**

*Beschreiben Sie das Studiendesign und die Studienpopulation der in die Bewertung eingeschlossenen RCT mindestens mit den in den nachfolgenden Tabellen [\(Tabelle K3-6](#page-26-0) bis [Tabelle K3-9\)](#page-27-2) genannten Informationen. Orientieren Sie sich dabei an der beispielhaften Angabe in der jeweils ersten Tabellenzeile. Fügen Sie für jede Studie eine neue Zeile ein. Trennen Sie bei [Tabelle K3-6](#page-26-0) und bei [Tabelle K3-9](#page-27-2) die jeweiligen Vergleiche mit Zwischenüberschriften (analog [Tabelle K3-5\)](#page-24-0). Erstellen Sie von [Tabelle K3-7](#page-27-0) bzw. [Tabelle](#page-27-1)  [K3-8](#page-27-1) für jeden Vergleich eine separate Tabelle und fügen Sie die Bezeichnung des Vergleichs in die Tabellenüberschrift und die Kopfzeile der Tabelle ein.*

*Weitere Informationen zu Studiendesign, Studienmethodik und Studienverlauf sind in [Anhang](#page-46-0)  [K3-E](#page-46-0) zu hinterlegen.*

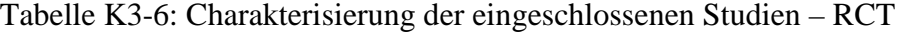

<span id="page-26-0"></span>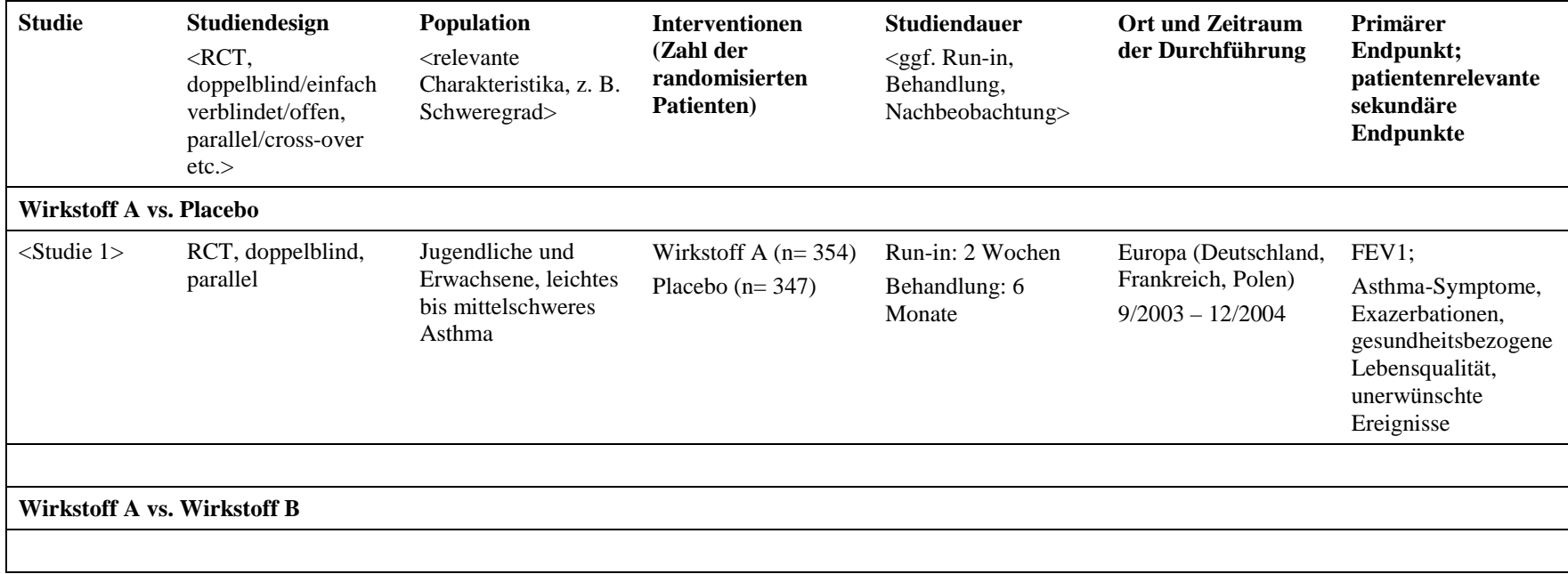

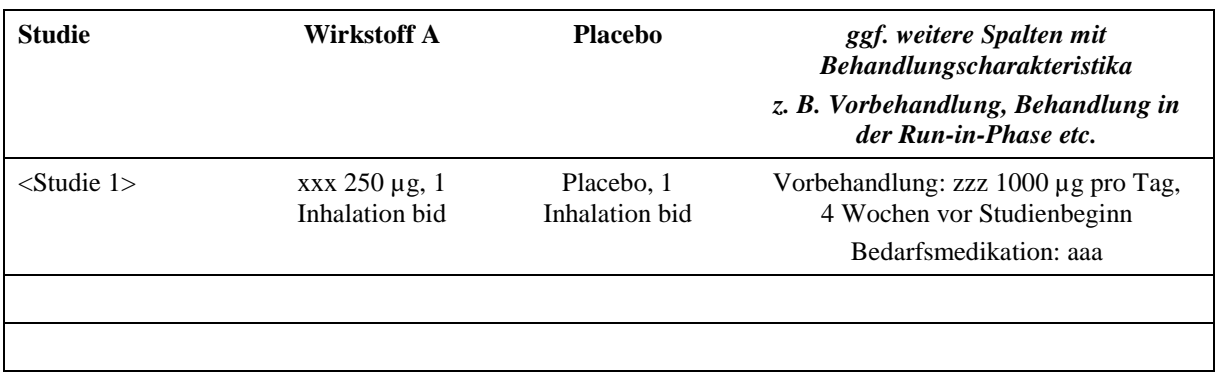

<span id="page-27-0"></span>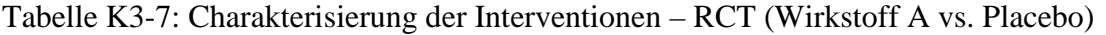

## <span id="page-27-1"></span>Tabelle K3-8: Charakterisierung der Interventionen – RCT (Wirkstoff A vs. Wirkstoff B)

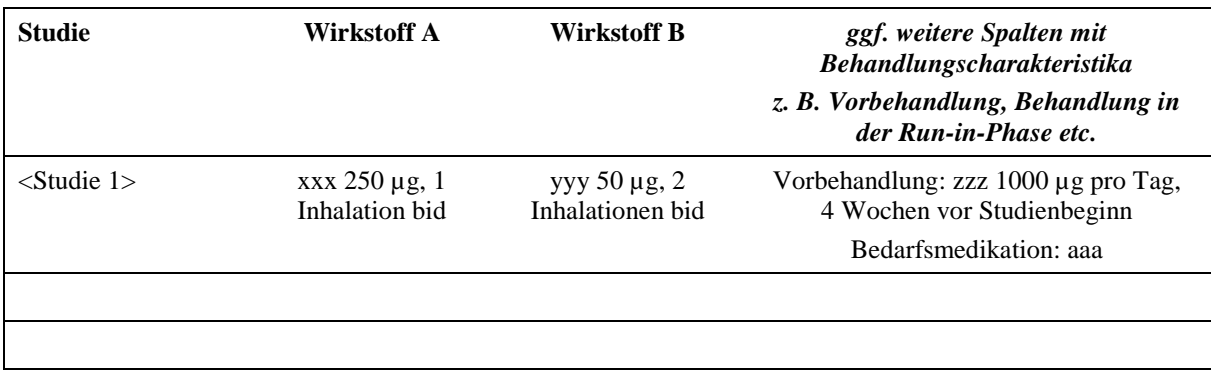

<span id="page-27-2"></span>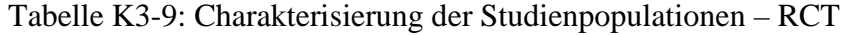

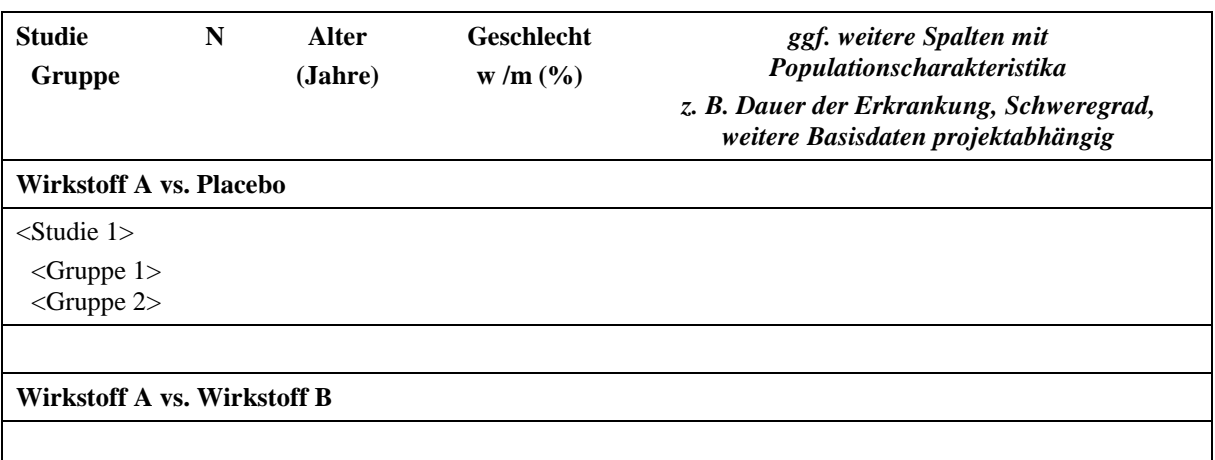

*Beschreiben Sie die Studien zusammenfassend. Machen Sie auch Angaben zur Übertragbarkeit der Studienergebnisse auf den deutschen Versorgungskontext.* 

*Sollte es relevante Unterschiede zwischen den Studien geben, weisen Sie in einem erläuternden Text darauf hin.*

<< Angaben des pharmazeutischen Unternehmers >>

## <span id="page-28-0"></span>**K3.3.1.2.2 Verzerrungspotenzial auf Studienebene**

*Bewerten Sie das Verzerrungspotenzial der RCT auf Studienebene mithilfe des Bewertungsbogens in [Anhang K3-F.](#page-49-0) Fassen Sie die Bewertung mit den Angaben in der folgenden Tabelle zusammen. Fügen Sie für jede Studie eine neue Zeile ein.*

*Dokumentieren Sie die Einschätzung für jede Studie mit einem Bewertungsbogen in [Anhang](#page-49-0)  [K3-F.](#page-49-0)*

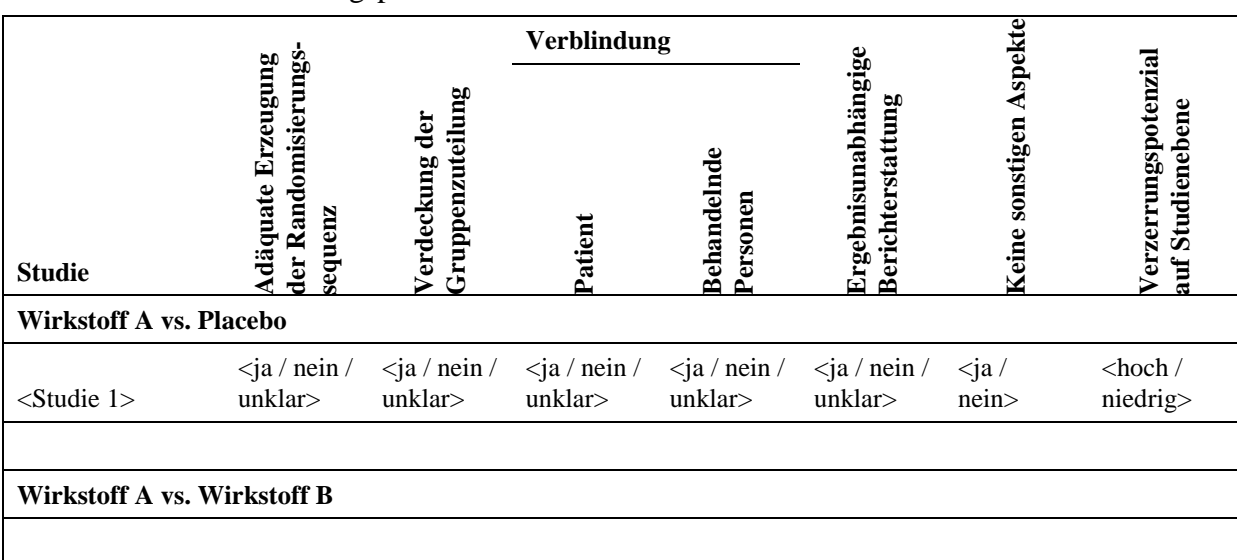

<span id="page-28-2"></span>Tabelle K3-10: Verzerrungspotenzial auf Studienebene – RCT

*Begründen Sie für jede Studie die abschließende Einschätzung.*

<< Angaben des pharmazeutischen Unternehmers >>

## <span id="page-28-1"></span>**K3.3.1.3 Ergebnisse aus randomisierten kontrollierten Studien**

*Geben Sie in der folgenden Tabelle einen Überblick über die patientenrelevanten Endpunkte, auf denen Ihre Bewertung des Nutzens bzw. Zusatznutzens beruht. Geben Sie dabei an, welche dieser Endpunkte in den relevanten Studien jeweils untersucht wurden. Orientieren Sie sich dabei an der beispielhaften Angabe in der ersten Tabellenzeile. Fügen Sie für jede Studie eine neue Zeile ein.*

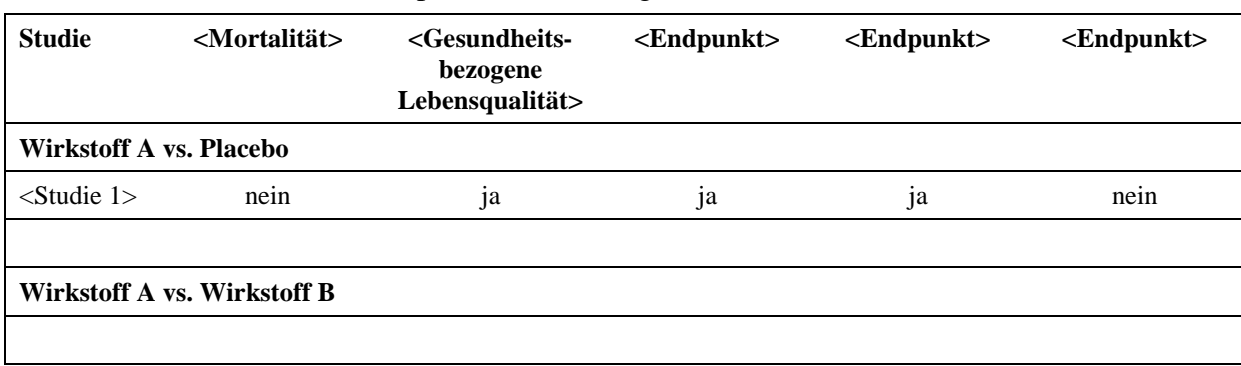

<span id="page-29-1"></span>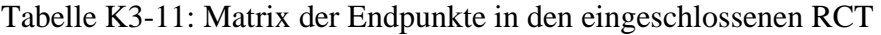

# <span id="page-29-0"></span>**K3.3.1.3.1 <Endpunkt xxx> – RCT**

Die Ergebnisdarstellung für jeden Endpunkt umfasst 4 Abschnitte. Zunächst sollen für jede Studie die Operationalisierung des Endpunkts und das Verzerrungspotenzial auf Endpunktebene dargestellt werden. Dann sollen die Ergebnisse der einzelnen Studien zu dem Endpunkt tabellarisch dargestellt und in einem Text zusammenfassend beschrieben werden. Anschließend sollen die Ergebnisse, wenn möglich und sinnvoll, in einer Meta-Analyse zusammengefasst und beschrieben werden. Abschließend können indirekte Vergleiche durchgeführt werden.

Die tabellarische Darstellung der Ergebnisse für den jeweiligen Endpunkt soll mindestens die folgenden Angaben enthalten:

– Ergebnisse der ITT-Analyse

– Zahl der Patienten, die in die Analyse eingegangen sind

– dem Endpunkt entsprechende Kennzahlen pro Behandlungsgruppe

- bei Verlaufsbeobachtungen Werte zu Studienbeginn und Studienende inklusive Standardabweichung
- bei dichotomen Endpunkten die Anzahlen und Anteile pro Gruppe sowie Angabe des
- relativen Risikos, des Odds Ratios und der absoluten Risikoreduktion
- entsprechende Maße bei weiteren Messniveaus
- Effektschätzer mit zugehörigem Standardfehler

– Angabe der verwendeten statistischen Methodik inklusive der Angabe der Faktoren, nach denen ggf. adjustiert wurde

Bei Überlebenszeitanalysen soll die Kaplan-Meier-Kurve einschließlich Angaben zu den Patienten unter Risiko im Zeitverlauf (zu mehreren Zeitpunkten) abgebildet werden.

Falls für die Auswertung eine andere Population als die ITT-Population herangezogen wird, soll diese benannt (z. B. Safety-Population) und definiert werden.

Sofern mehrere Studien vorliegen, sollen diese in einer Meta-Analyse zusammengefasst werden, wenn die Studien aus medizinischen (z. B. Patientengruppen) und methodischen (z. B. Studiendesign) Gründen ausreichend vergleichbar sind. Es ist jeweils zu begründen,

warum eine Meta-Analyse durchgeführt wurde oder warum eine Meta-Analyse nicht durchgeführt wurde bzw. warum einzelne Studien ggf. nicht in die Meta-Analyse einbezogen wurden. Sofern die vorliegenden Studien eines Vergleichs (z. B. Wirkstoff A vs. Wirkstoff B) für eine Meta-Analyse geeignet sind, sollen die Meta-Analysen als Forest-Plot dargestellt werden. Die Darstellung soll ausreichende Informationen zur Einschätzung der Heterogenität der Ergebnisse zwischen den Studien in Form von geeigneten statistischen Maßzahlen enthalten (siehe Abschnitt [K3.2.5.3\)](#page-14-0). Eine Gesamtanalyse aller Patienten aus mehreren Studien ohne Berücksichtigung der Studienzugehörigkeit (z. B. Gesamt-Vierfeldertafel per Addition der Einzel-Vierfeldertafeln) soll vermieden werden, da so die Heterogenität nicht eingeschätzt werden kann.

*Beschreiben Sie die Operationalisierung des Endpunkts für jede Studie in der folgenden [Tabelle K3-12.](#page-30-0) Fügen Sie für jede Studie eine neue Zeile ein.* 

<span id="page-30-0"></span>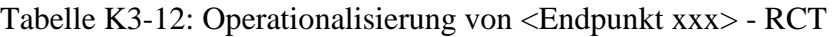

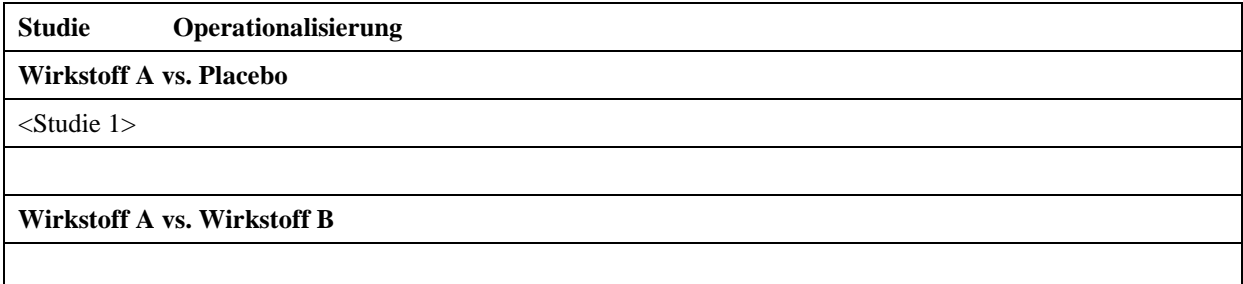

*Bewerten Sie das Verzerrungspotenzial für den in diesem Abschnitt beschriebenen Endpunkt mithilfe des Bewertungsbogens in [Anhang K3-F.](#page-49-0) Fassen Sie die Bewertung mit den Angaben in der folgenden Tabelle zusammen. Fügen Sie für jede Studie eine neue Zeile ein.*

*Dokumentieren Sie die Einschätzung für jede Studie mit einem Bewertungsbogen in [Anhang](#page-49-0)  [K3-F.](#page-49-0)*

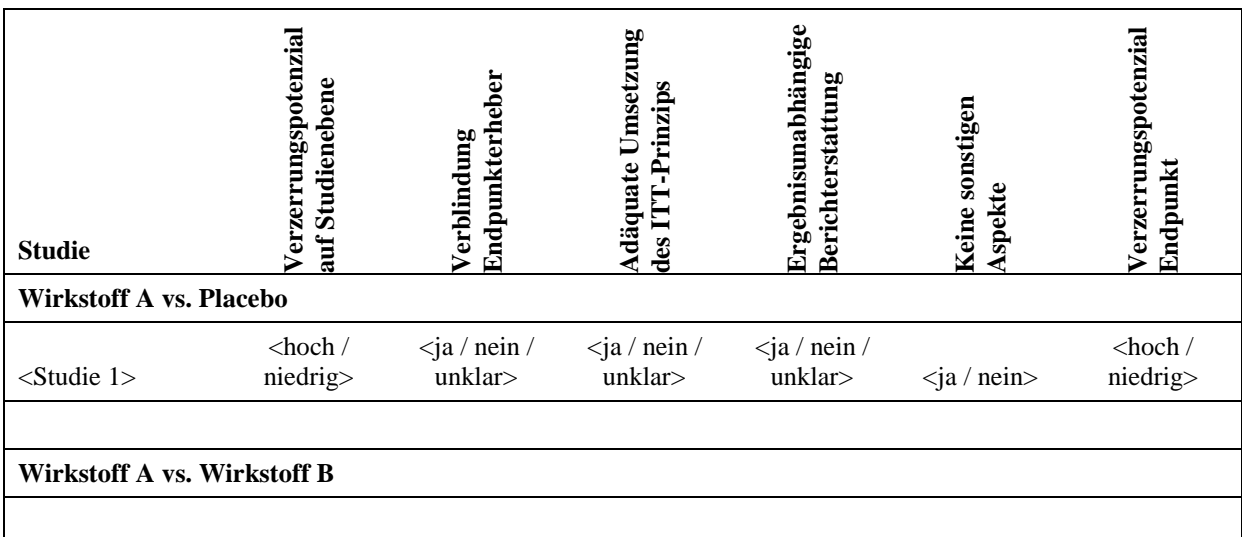

<span id="page-31-0"></span>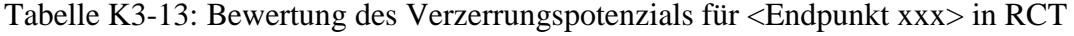

*Begründen Sie für jede Studie die abschließende Einschätzung.*

<< Angaben des pharmazeutischen Unternehmers >>

*Stellen Sie die Ergebnisse für den Endpunkt xxx für jede einzelne Studie in tabellarischer Form dar. Fügen Sie für jede Studie eine neue Zeile ein. Beschreiben Sie die Ergebnisse zusammenfassend.*

<span id="page-31-1"></span>Tabelle K3-14: Ergebnisse für <Endpunkt xxx> aus RCT

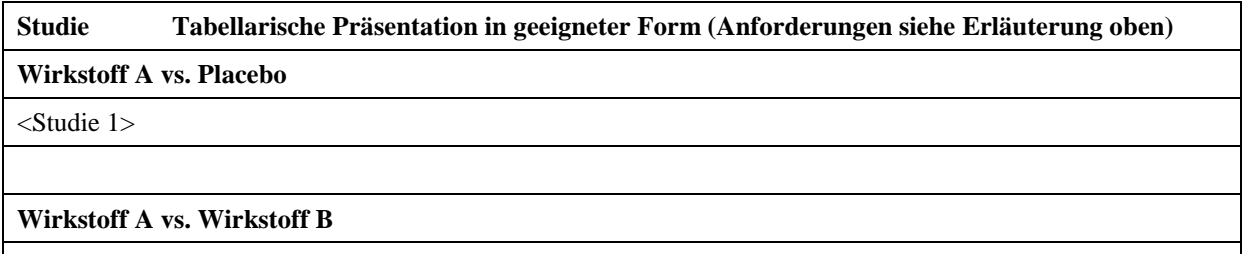

## << Angaben des pharmazeutischen Unternehmers >>

*Sofern die vorliegenden Studien bzw. Daten eines Vergleichs (z. B. Wirkstoff A vs. Wirkstoff B) für eine Meta-Analyse medizinisch und methodisch geeignet sind, fassen Sie die Einzelergebnisse mithilfe von Meta-Analysen quantitativ zusammen und stellen Sie die Ergebnisse der Meta-Analysen (in der Regel als Forest-Plot) dar. Beschreiben Sie die Ergebnisse zusammenfassend. Begründen Sie, warum eine Meta-Analyse durchgeführt wurde* 

*bzw. warum eine Meta-Analyse nicht durchgeführt wurde bzw. warum einzelne Studien ggf. nicht in die Meta-Analyse einbezogen wurden. Machen Sie auch Angaben zur Übertragbarkeit der Studienergebnisse auf den deutschen Versorgungskontext.*

*Führen Sie diese Arbeitsschritte (Erstellung einer Meta-Analyse, Beschreibung der Ergebnisse, Begründung für den Verzicht auf Meta-Analysen bzw. den Einschluss einzelner Studien in die Meta-Analyse) getrennt für die einzelnen Vergleiche (z. B. Wirkstoff A vs. Placebo, Wirkstoff A vs. Wirkstoff B etc.) durch.*

<Abbildung Meta-Analyse>

<span id="page-32-1"></span>Abbildung K3-2: Meta-Analyse für <Endpunkt xxx> aus RCT; <Wirkstoff A> versus <Wirkstoff B>

<< Angaben des pharmazeutischen Unternehmers >>

Die nachfolgenden Absätze des Abschnitts [K3.3.1.3.1](#page-29-0) sind nur dann auszufüllen, wenn indirekte Vergleiche durchgeführt werden.

*Geben Sie für den im vorliegenden Abschnitt präsentierten Endpunkt einen Überblick über die in den Studien verfügbaren Vergleiche. Beispielhaft wäre folgende Darstellung denkbar:*

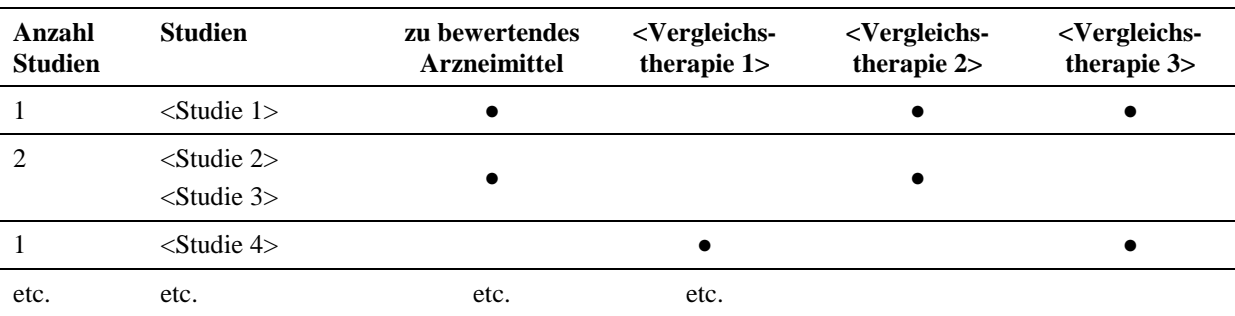

<span id="page-32-0"></span>Tabelle K3-15: Zusammenfassung der verfügbaren Vergleiche in den relevanten RCT

*Stellen Sie zusätzlich die Netzwerkstruktur des indirekten Vergleichs grafisch dar.*

<< Angaben des pharmazeutischen Unternehmers >>

*Stellen Sie die Ergebnisse der indirekten Vergleiche in tabellarischer Form dar. Optional können die Ergebnisse zusätzlich auch grafisch illustriert werden. Orientieren Sie sich dabei an die übliche Darstellung metaanalytischer Ergebnisse. Gliedern Sie die Ergebnisse nach folgenden Punkten:*

- *Homogenität der Ergebnisse: Diskutieren Sie das Ausmaß sowie die Gründe für das Auftreten der Heterogenität für alle direkten paarweisen Vergleiche.*
- *Ergebnisse zu den Effekten: Stellen Sie die gepoolten Ergebnisse dar.*
- *Konsistenzprüfung: Stellen Sie die Ergebnisse der Konsistenzprüfung dar. Diskutieren Sie insbesondere Widersprüche zwischen direkter und indirekter Evidenz.*

*Machen Sie darüber hinaus Angaben zur Übertragbarkeit der Studienergebnisse auf den deutschen Versorgungskontext.*

## << Angaben des pharmazeutischen Unternehmers >>

Stellen Sie die in diesem Abschnitt beschriebenen Informationen für jeden weiteren Endpunkt aus RCT mit dem zu bewertenden Arzneimittel fortlaufend in einem eigenen Abschnitt dar.

## <span id="page-33-0"></span>**K3.3.1.3.2 Subgruppenanalysen – RCT**

Für die tabellarische Darstellung der Ergebnisse aus Subgruppenanalysen gelten die gleichen Anforderungen wie für die tabellarische Darstellung von Ergebnissen Gesamtpopulationen in Abschnitt [K3.3.1.3.1.](#page-29-0) Die Angaben sollen getrennt für die einzelnen Vergleiche (z. B. Wirkstoff A vs. Placebo, Wirkstoff A vs. Wirkstoff B etc.) erfolgen.

*Beschreiben Sie die Ergebnisse von Subgruppenanalysen (einschließlich der Interaktionsterme). Stellen Sie dabei die Ergebnisse in den Subgruppen zunächst für jede einzelne Studie in tabellarischer Form dar. Diese Anforderung gilt sowohl für Subgruppenanalysen auf Basis individueller Patientendaten als auch für solche auf Basis aggregierter Daten. Begründen Sie die Wahl von Trennpunkten, wenn quantitative Merkmale kategorisiert werden. Verwenden Sie dabei nach Möglichkeit die in dem jeweiligen Gebiet gebräuchlichen Einteilungen und begründen Sie etwaige Abweichungen. Kennzeichnen Sie in einzelnen Studien a priori geplante Subgruppenanalysen.*

*Sofern die vorliegenden Studien bzw. Daten für eine Meta-Analyse medizinisch und methodisch geeignet sind, fassen Sie die Ergebnisse mithilfe einer Meta-Analyse quantitativ zusammen und stellen Sie die Ergebnisse der Meta-Analyse (als Forest-Plot) dar.* 

*Beschreiben Sie die Ergebnisse zusammenfassend. Begründen Sie Ihr Vorgehen, wenn Sie keine Meta-Analyse durchführen bzw. wenn Sie nicht alle Studien in die Meta-Analyse einschließen.*

## <span id="page-34-0"></span>**K3.3.1.3.3 Zusammenfassung der Ergebnisse aus randomisierten kontrollierten Studien**

Der vorliegende Abschnitt soll einen Überblick über die Ergebnisse zum Nutzen und Zusatznutzen aus randomisierten kontrollierten Studien geben. Die Zusammenfassung soll Aussagen zu allen in Abschnitt [K3.3.1.3](#page-28-1) präsentierten Endpunkten und Subgruppenanalysen enthalten. Dabei sollen, soweit verfügbar, numerische Ergebnisse aus Meta-Analysen einschließlich Konfidenzintervallen dargestellt werden.

*Fassen Sie die Ergebnisse zum Nutzen und Zusatznutzen aus randomisierten kontrollierten Studien zusammen.*

#### << Angaben des pharmazeutischen Unternehmers >>

## <span id="page-34-1"></span>**K3.3.2 Weitere Unterlagen**

#### <span id="page-34-2"></span>**K3.3.2.1 Nicht randomisierte vergleichende Studien**

Hinweis: Die nachfolgenden Unterabschnitte sind nur dann auszufüllen, wenn nicht randomisierte vergleichende Studien als Nachweis für einen Nutzen bzw. Zusatznutzen herangezogen werden sollen.

# <span id="page-34-3"></span>**K3.3.2.1.1 Ergebnis der Informationsbeschaffung – nicht randomisierte vergleichende Studien**

*Beschreiben Sie nachfolgend das Ergebnis der Informationsbeschaffung zu nicht randomisierten vergleichenden Studien. Strukturieren Sie diesen Abschnitt analog Abschnitt [K3.3.1.1](#page-18-2) und stellen Sie Informationen analog Abschnitt [K3.3.1.1](#page-18-2) zur Verfügung (einschließlich tabellarischer Darstellungen, Angabe eines Flussdiagramms etc.). Benennen Sie*

- *Studien des pharmazeutischen Unternehmers*
- *Studien aus der bibliografischen Literaturrecherche*
- *Studien aus der Suche in Studienregistern*
- *Resultierender Studienpool aus den einzelnen Suchschritten*

<< Angaben des pharmazeutischen Unternehmers >>

#### <span id="page-34-4"></span>**K3.3.2.1.2 Charakteristika der nicht randomisierten vergleichenden Studien**

*Charakterisieren Sie nachfolgend die nicht randomisierten vergleichenden Studien. Strukturieren Sie diesen Abschnitt analog Abschnitt [K3.3.1.2](#page-25-0) und stellen Sie Informationen analog Abschnitt [K3.3.1.2](#page-25-0) zur Verfügung.*

*Beschreiben Sie die Verzerrungsaspekte der nicht randomisierten vergleichenden Studie auf Studienebene mithilfe des Bewertungsbogens in [Anhang K3-F.](#page-49-0) Fassen Sie die Beschreibung mit den Angaben in der folgenden Tabelle zusammen. Fügen Sie für jede Studie eine neue Zeile ein.*

*Dokumentieren Sie die Einschätzung für jede Studie mit einem Bewertungsbogen in [Anhang](#page-49-0)  [K3-F.](#page-49-0)*

<span id="page-35-2"></span>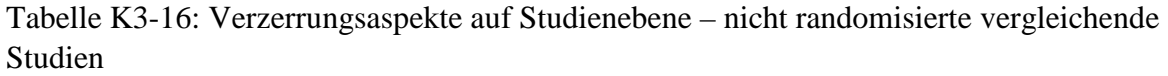

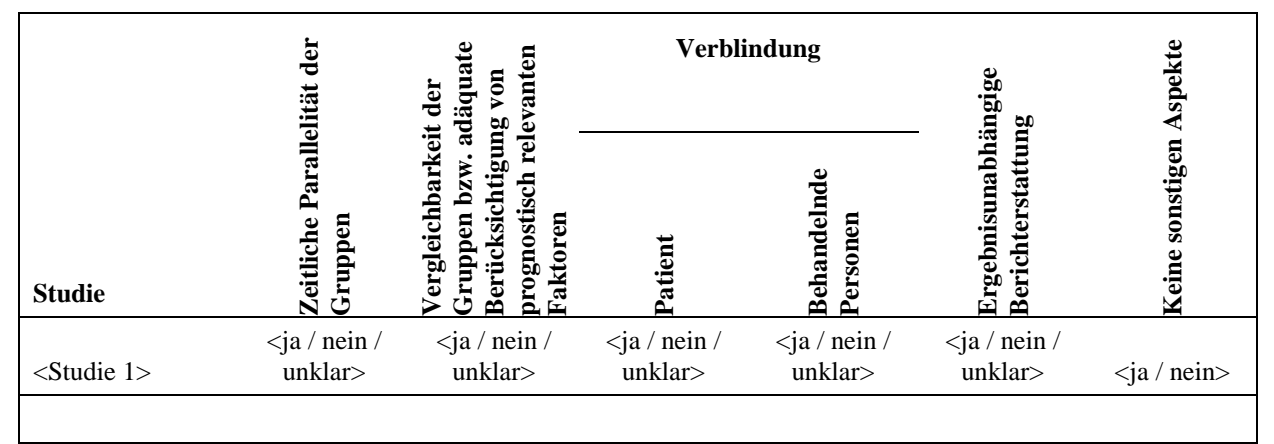

*Beschreiben Sie zusammenfassend die Bewertungsergebnisse zu Verzerrungsaspekten auf Studienebene.*

<< Angaben des pharmazeutischen Unternehmers >>

#### <span id="page-35-0"></span>**K3.3.2.1.3 Ergebnisse aus nicht randomisierten vergleichenden Studien**

#### <span id="page-35-1"></span>**K3.3.2.1.3.1 <Endpunkt xxx> – nicht randomisierte vergleichende Studien**

*Beschreiben Sie die Operationalisierung des Endpunkts für jede Studie in der folgenden Tabelle. Fügen Sie für jede Studie eine neue Zeile ein.* 

<span id="page-35-3"></span>Tabelle K3-17: Operationalisierung von <Endpunkt xxx> - nicht randomisierte vergleichende Studien

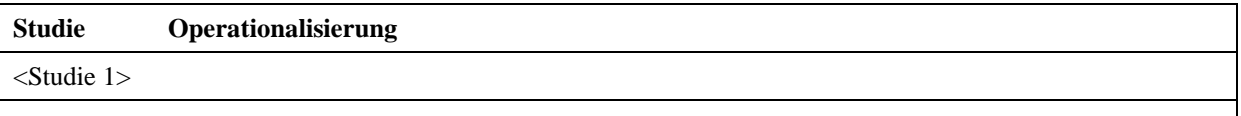

*Beschreiben Sie die Verzerrungsaspekte für den in diesem Abschnitt beschriebenen Endpunkt mithilfe des Bewertungsbogens in [Anhang K3-F.](#page-49-0) Fügen Sie für jede Studie eine neue Zeile ein.*

*Dokumentieren Sie die Einschätzung für jede Studie mit einem Bewertungsbogen in [Anhang](#page-49-0)  [K3-F.](#page-49-0)*

<span id="page-36-1"></span>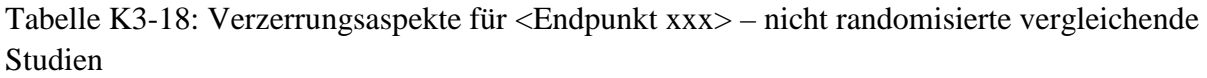

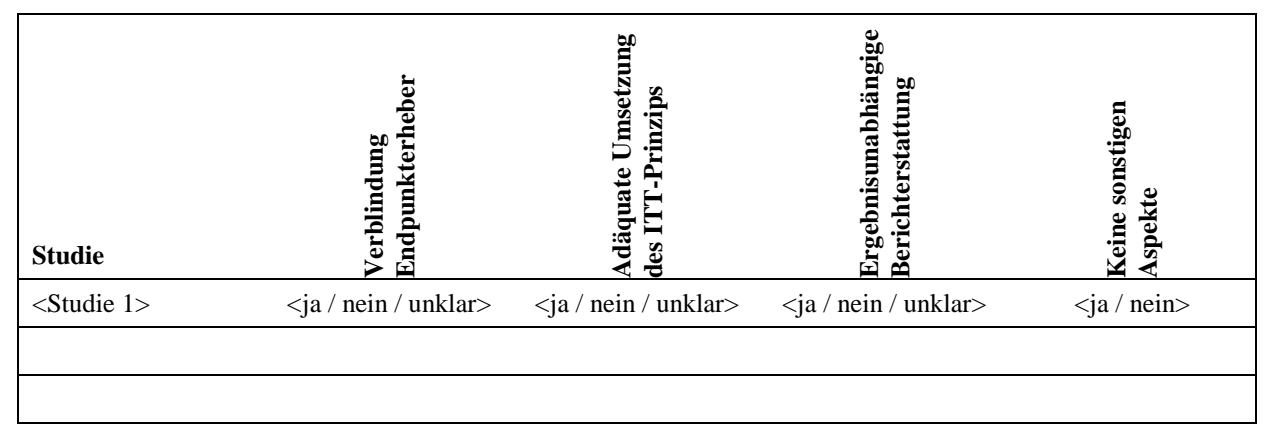

*Beschreiben Sie zusammenfassend die Bewertungsergebnisse zu Verzerrungsaspekten auf Endpunktebene.*

#### << Angaben des pharmazeutischen Unternehmers >>

*Stellen Sie die Ergebnisse der nicht randomisierten vergleichenden Studien gemäß den Anforderungen des TREND- bzw. des STROBE-Statements dar. Machen Sie dabei auch Angaben zur Übertragbarkeit der Studienergebnisse auf den deutschen Versorgungskontext.*

#### << Angaben des pharmazeutischen Unternehmers >>

Stellen Sie die in diesem Abschnitt beschriebenen Informationen für jeden weiteren Endpunkt aus nicht randomisierten vergleichenden Studien fortlaufend in einem eigenen Abschnitt dar.

## <span id="page-36-0"></span>**K3.3.2.1.3.2 Subgruppenanalysen – nicht randomisierte vergleichende Studien**

*Beschreiben Sie nachfolgend die Ergebnisse von Subgruppenanalysen aus nicht randomisierten vergleichenden Studien. Berücksichtigen Sie dabei die Anforderungen gemäß Abschnitt [K3.3.1.3.2.](#page-33-0)*

<< Angaben des pharmazeutischen Unternehmers >>

#### <span id="page-37-0"></span>**K3.3.2.2 Weitere Untersuchungen**

Hinweis: Die nachfolgenden Unterabschnitte sind nur dann auszufüllen, wenn über die in den Abschnitten [K3.3.1](#page-18-1) und [K3.3.2.1](#page-34-2) genannten Studien hinausgehende Untersuchungen als Nachweis für einen Nutzen bzw. Zusatznutzen herangezogen werden sollen.

#### <span id="page-37-1"></span>**K3.3.2.2.1 Ergebnis der Informationsbeschaffung – weitere Untersuchungen**

*Beschreiben Sie nachfolgend das Ergebnis der Informationsbeschaffung nach Untersuchungen, die nicht in den Abschnitten [K3.3.1](#page-18-1) und [K3.3.2.1](#page-34-2) aufgeführt sind. Strukturieren Sie diesen Abschnitt analog Abschnitt [K3.3.1.1](#page-18-2) und stellen Sie Informationen analog Abschnitt [K3.3.1.1](#page-18-2) zur Verfügung (einschließlich tabellarischer Darstellungen, Angabe eines Flussdiagramms etc.). Benennen Sie*

- *Studien des pharmazeutischen Unternehmers*
- *Studien aus der bibliografischen Literaturrecherche*
- *Studien aus der Suche in Studienregistern*
- *Resultierender Studienpool aus den einzelnen Suchschritten*

<< Angaben des pharmazeutischen Unternehmers >>

## <span id="page-37-2"></span>**K3.3.2.2.2 Charakteristika der weiteren Untersuchungen**

*Charakterisieren Sie nachfolgend die weiteren Untersuchungen und bewerten Sie deren Verzerrungsaspekte.* 

*Ergebnisse nicht randomisierter Studien, die keine kontrollierten Interventionsstudien sind, gelten aufgrund ihres Studiendesigns generell als potenziell hoch verzerrt. Trifft das auf die von Ihnen vorgelegten Studien nicht zu, begründen Sie Ihre Einschätzung.*

*Strukturieren Sie diesen Abschnitt analog Abschnitt [K3.3.1.2](#page-25-0) und stellen Sie Informationen analog Abschnitt [K3.3.1.2](#page-25-0) zur Verfügung.*

# <span id="page-38-0"></span>**K3.3.2.2.3 Ergebnisse aus weiteren Untersuchungen**

## <span id="page-38-1"></span>**K3.3.2.2.3.1 <Endpunkt xxx> – weitere Untersuchungen**

*Beschreiben Sie die Operationalisierung des Endpunkts für jede Studie in der folgenden Tabelle. Fügen Sie für jede Studie eine neue Zeile ein.* 

<span id="page-38-3"></span>Tabelle K3-19: Operationalisierung von <Endpunkt xxx> - weitere Untersuchungen

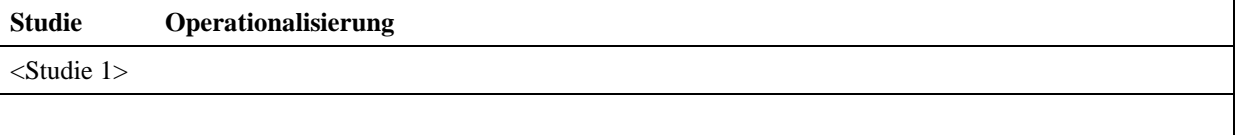

*Bewerten Sie die Verzerrungsaspekte für den in diesem Abschnitt beschriebenen Endpunkt. Ergebnisse nichtrandomisierter Studien, die keine kontrollierten Interventionsstudien sind, gelten aufgrund ihres Studiendesigns generell als potenziell hoch verzerrt. Trifft das auf die von Ihnen vorgelegten Studien nicht zu, begründen Sie Ihre Einschätzung.*

<< Angaben des pharmazeutischen Unternehmers >>

*Stellen Sie die Ergebnisse der weiteren Untersuchungen gemäß den jeweils gültigen Standards für die Berichterstattung dar. Begründen Sie dabei die Auswahl des Standards für die Berichterstattung. Machen Sie darüber hinaus Angaben zur Übertragbarkeit der Studienergebnisse auf den deutschen Versorgungskontext.*

<< Angaben des pharmazeutischen Unternehmers >>

Stellen Sie die in diesem Abschnitt beschriebenen Informationen für jeden weiteren Endpunkt aus weiteren Untersuchungen fortlaufend in einem eigenen Abschnitt dar.

#### <span id="page-38-2"></span>**K3.3.2.2.3.2 Subgruppenanalysen – weitere Untersuchungen**

*Beschreiben Sie nachfolgend die Ergebnisse von Subgruppenanalysen aus weiteren Untersuchungen. Berücksichtigen Sie dabei die Anforderungen gemäß Abschnitt [K3.3.1.3.2.](#page-33-0)*

## <span id="page-39-0"></span>**K3.3.2.3 Zusammenfassung der Ergebnisse aus weiteren Unterlagen**

Der vorliegende Abschnitt [K3.3.2.3](#page-39-0) soll einen Überblick über die Ergebnisse aus weiteren Unterlagen (Abschnitte [K3.3.2.1](#page-34-2) und [K3.3.2.2\)](#page-37-0) geben. Die Zusammenfassung soll Aussagen zu allen in diesen Abschnitten präsentierten Endpunkten und Subgruppenanalysen enthalten. Dabei sollen, soweit verfügbar, numerische Ergebnisse aus Meta-Analysen einschließlich Konfidenzintervallen dargestellt werden.

*Fassen Sie die Ergebnisse aus weiteren Unterlagen zusammen.* 

#### << Angaben des pharmazeutischen Unternehmers >>

#### <span id="page-39-1"></span>**K3.4 Abschließende Bewertung der Unterlagen zum Nutzen und Zusatznutzen**

## <span id="page-39-2"></span>**K3.4.1 Beurteilung der Aussagekraft der Nachweise**

*Beschreiben Sie zusammenfassend auf Basis der in den Abschnitten [K3.3.1](#page-18-1) und [K3.3.2](#page-34-1) präsentierten Ergebnisse die Aussagekraft der Nachweise für einen Nutzen bzw. Zusatznutzen unter Berücksichtigung der Studienqualität, der Validität der herangezogenen Endpunkte sowie der Evidenzstufe.* 

<< Angaben des pharmazeutischen Unternehmers >>

# <span id="page-39-3"></span>**K3.4.2 Beschreibung des Nutzens und Zusatznutzens einschließlich dessen Wahrscheinlichkeit und Ausmaß**

*Führen Sie die in den Abschnitten [K3.3.1](#page-18-1) und [K3.3.2](#page-34-1) beschriebenen Ergebnisse zum Nutzen und Zusatznutzen auf Ebene einzelner Endpunkte zusammen und leiten Sie ab, ob sich aus der Zusammenschau der Ergebnisse zu den einzelnen Endpunkten insgesamt ein Zusatznutzen des zu bewertenden Arzneimittels ergibt (im Vergleich zur zweckmäßigen Vergleichstherapie und/oder anderen berücksichtigten Vergleichstherapien). Berücksichtigen Sie dabei auch die Angaben zur Übertragbarkeit der Studienergebnisse auf den deutschen Versorgungskontext. Liegt ein Zusatznutzen vor, beschreiben Sie, worin der Zusatznutzen besteht.*

*Stellen Sie die Wahrscheinlichkeit des Zusatznutzens dar, d. h., beschreiben und begründen Sie unter Berücksichtigung der in Abschnitt [K3.4.1](#page-39-2) dargelegten Aussagekraft der Nachweise die Ergebnissicherheit der Aussage zum Zusatznutzen.*

*Beschreiben Sie außerdem das Ausmaß des Zusatznutzens unter Verwendung folgender Kategorisierung (in der Definition gemäß AM-NutzenV):*

- *erheblicher Zusatznutzen*
- *beträchtlicher Zusatznutzen*
- *geringer Zusatznutzen*

- *nicht quantifizierbarer Zusatznutzen*
- *kein Zusatznutzen belegbar*
- *der Nutzen des zu bewertenden Arzneimittels ist geringer als der Nutzen der zweckmäßigen Vergleichstherapie (bzw. anderer berücksichtigter Vergleichstherapien)*

*Berücksichtigen Sie bei den Aussagen zum Nutzen und Zusatznutzen ggf. nachgewiesene Unterschiede zwischen verschiedenen Patientengruppen.*

<< Angaben des pharmazeutischen Unternehmers >>

#### <span id="page-40-0"></span>**K3.5 Liste der eingeschlossenen Studien**

*Listen Sie alle für die Nutzenbewertung berücksichtigten Studien und Untersuchungen unter Angabe der im Dossier verwendeten Studienbezeichnung und der zugehörigen Quellen (z. B. Publikationen, Studienberichte, Studienregistereinträge).*

<< Angaben des pharmazeutischen Unternehmers >>

#### <span id="page-40-1"></span>**K3.6 Referenzliste**

*Listen Sie nachfolgend alle Quellen (z. B. Publikationen, Studienberichte, Studienregistereinträge), die Sie im vorliegenden Dokument angegeben haben (als fortlaufend nummerierte Liste). Verwenden Sie hierzu einen allgemein gebräuchlichen Zitierstil (z. B. Vancouver oder Harvard). Geben Sie bei Fachinformationen immer den Stand des Dokuments an.*

# <span id="page-41-0"></span>**Anhang K3-A: Suchstrategien – bibliografische Literaturrecherche**

*Geben Sie nachfolgend die Suchstrategien für die bibliografische(n) Literaturrecherche(n) an, und zwar getrennt für die einzelnen Recherchen (Suche nach RCT, Suche nach nicht randomisierten vergleichenden Studien etc.). Für jede durchsuchte Datenbank ist die verwendete Strategie separat darzustellen. Geben Sie dabei zunächst jeweils den Namen der durchsuchten Datenbank (z. B. EMBASE), die verwendete Suchoberfläche (z. B. DIMDI, Ovid etc.), das Datum der Suche, das Zeitsegment (z. B.: "1980 to 2010 week 50") und die gegebenenfalls verwendeten Suchfilter (mit Angabe einer Quelle) an. Listen Sie danach die Suchstrategie einschließlich der resultierenden Trefferzahlen auf. Orientieren Sie sich bei Ihren Angaben an dem nachfolgenden Beispiel (eine umfassende Suche soll Freitextbegriffe und Schlagwörter enthalten):*

| <b>Datenbankname</b>   |                                                               | <b>EMBASE</b>                                                                                                    |                 |  |
|------------------------|---------------------------------------------------------------|----------------------------------------------------------------------------------------------------|-----------------|--|
| Suchoberfläche         |                                                               | Ovid                                                                                                    |                 |  |
| <b>Datum der Suche</b> |                                                               | 08.12.2010                                                                                                    |                 |  |
| Zeitsegment            |                                                               | 1980 to 2010 week 50                                                                                                    |                 |  |
| <b>Suchfilter</b>      |                                                               | Filter für randomisierte kontrollierte Studien nach Wong 2006 [Quelle <sup>13</sup> ] –<br>Strategy minimizing difference between sensitivity and specificity |                 |  |
| #                      | Suchbegriffe                                                  |                                                                                                    | <b>Ergebnis</b> |  |
| $\mathbf{1}$           | Meglitinide/                                                  |                                                                                                    | 848             |  |
| 2                      | Nateglinide/                                                  |                                                                                                    | 1686            |  |
| 3                      | Repaglinide/                                                  |                                                                                                    | 2118            |  |
| $\overline{4}$         | (glinid* or meglitinid* or nateglinid* or repaglinid*).ab,ti. |                                                                                                    | 1069            |  |
| 5                      | (starlix or novonorm or novo norm or prandin).ab,ti.          |                                                                                                    | 32              |  |
| 6                      | (105816-04-4 or 135062-02-1).rn.                              |                                                                                                    | 2854            |  |
| 7                      | $or/1-6$                                                      |                                                                                                    | 3467            |  |
| 8                      | Diabetes mellitus/                                            |                                                                                                    | 224164          |  |
| 9                      | Non Insulin dependent Diabetes mellitus/<br>91081             |                                                                                                    |                 |  |
| 10                     | (diabet* or niddm or t2dm).ab,ti.                             |                                                                                                    | 379777          |  |
| 11                     | $or/8-10$                                                     |                                                                                                    | 454517          |  |
| 12                     | (random* or double-blind*).tw.                                |                                                                                                    | 650136          |  |
| 13                     | 243550<br>placebo*.mp.                                        |                                                                                                    |                 |  |
| 14                     | $or/12-13$<br>773621                                          |                                                                                                    |                 |  |
| 15                     | and/7,11,14<br>719                                            |                                                                                                    |                 |  |

<span id="page-41-1"></span><sup>&</sup>lt;sup>13</sup> Das Zitat zu dem hier beispielhaft angegebenen Suchfilter lautet wie folgt: Wong SSL, Wilczynski NL, Haynes RB. Comparison of top-performing search strategies for detecting clinically sound treatment studies and systematic reviews in MEDLINE and EMBASE. J Med Libr Assoc 2006; 94(4): 451-455. Hinweis: Für die Suche in der Cochrane-Datenbank "Cochrane Central Register of Controlled Trials (Clinical Trials)" sollte kein Studienfilter verwendet werden.

<u>.</u>

# **K3-A.1: Suche nach RCT**

<< Angaben des pharmazeutischen Unternehmers >>

## **K3-A.2: Suche nach nicht randomisierten vergleichenden Studien**

<< Angaben des pharmazeutischen Unternehmers >>

## **K3-A.3: Suche nach weiteren Untersuchungen**

# <span id="page-43-0"></span>**Anhang K3-B: Suchstrategien – Suche in Studienregistern**

*Geben Sie nachfolgend die Suchstrategien für die Suche(n) in Studienregistern an. Machen Sie die Angaben getrennt für die einzelnen Recherchen (Suche nach RCT, Suche nach nicht randomisierten vergleichenden Studien etc.) wie unten angegeben. Für jedes durchsuchte Studienregister ist eine separate Strategie darzustellen. Geben Sie dabei jeweils den Namen des durchsuchten Studienregisters (z. B. clinicaltrials.gov), die Internetadresse, unter der das Studienregister erreichbar ist (z. B. http://www.clinicaltrials.gov), das Datum der Suche, die verwendete Suchstrategie und die resultierenden Treffer an.* 

*Orientieren Sie sich bei Ihren Angaben an dem nachfolgenden Beispiel:*

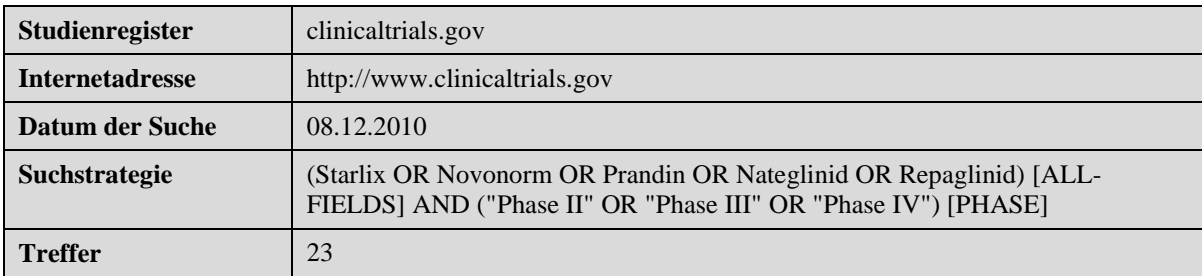

## **K3-B.1: Suche nach RCT**

<< Angaben des pharmazeutischen Unternehmers >>

## **K3-B.2: Suche nach nicht randomisierten vergleichenden Studien**

<< Angaben des pharmazeutischen Unternehmers >>

## **K3-B.3: Suche nach weiteren Untersuchungen**

# <span id="page-44-0"></span>**Anhang K3-C: Liste der im Volltext gesichteten und ausgeschlossenen Studien mit Ausschlussgrund (bibliografische Literaturrecherche)**

*Listen Sie nachfolgend die im Volltext gesichteten und ausgeschlossenen Dokumente aus der/den bibliografischen Literaturrecherche(n) auf. Machen Sie die Angaben getrennt für die einzelnen Recherchen (Suche nach RCT, Suche nach nicht randomisierten vergleichenden Studien etc.) wie unten angegeben. Verwenden Sie hierzu einen allgemein gebräuchlichen Zitierstil (z. B. Vancouver oder Harvard) und nummerieren Sie die Zitate fortlaufend. Geben Sie jeweils einen Ausschlussgrund an und beziehen Sie sich dabei auf die im Abschnitt [K3.2.2](#page-8-2) genannten Ein- und Ausschlusskriterien.* 

# **K3-C.1: Suche nach RCT**

<< Angaben des pharmazeutischen Unternehmers >>

## **K3-C.2: Suche nach nicht randomisierten vergleichenden Studien**

<< Angaben des pharmazeutischen Unternehmers >>

# **K3-C.3: Suche nach weiteren Untersuchungen**

# <span id="page-45-0"></span>**Anhang K3-D: Liste der ausgeschlossenen Studien mit Ausschlussgrund (Suche in Studienregistern)**

*Listen Sie nachfolgend die durch die Studienregistersuche(n) identifizierten, aber ausgeschlossenen Studien auf. Machen Sie die Angaben getrennt für die einzelnen Recherchen (Suche nach RCT, Suche nach nicht randomisierten vergleichenden Studien etc.) wie unten angegeben. Verwenden Sie hierzu einen allgemein gebräuchlichen Zitierstil (z. B. Vancouver oder Harvard) und nummerieren Sie die Zitate fortlaufend. Geben Sie jeweils einen Ausschlussgrund an und beziehen Sie sich dabei auf die im Abschnitt [K3.2.2](#page-8-2) genannten Ein- und Ausschlusskriterien.* 

## **K3-D.1: Suche nach RCT**

<< Angaben des pharmazeutischen Unternehmers >>

#### **K3-D.2: Suche nach nicht randomisierten vergleichenden Studien**

<< Angaben des pharmazeutischen Unternehmers >>

#### **K3-D.3: Suche nach weiteren Untersuchungen**

# <span id="page-46-0"></span>**Anhang K3-E: Methodik der eingeschlossenen Studien (RCT)**

*Beschreiben Sie nachfolgend die Methodik jeder eingeschlossenen, in Abschnitt [K3.3.1.1.4](#page-23-1) genannten Studie. Erstellen Sie hierfür je Studie eine separate Version der nachfolgend dargestellten Tabelle inklusive eines Flow-Charts für den Patientenfluss.*

| Item <sup>a</sup> | Charakteristikum                                                                                                    | Studieninformation |  |
|-------------------|----------------------------------------------------------------------------------------------------|--------------------|--|
|                   | <b>Studienziel</b>                                                                                                    |                    |  |
| 2 <sub>b</sub>    | Genaue Ziele, Fragestellung und Hypothesen                                                                                                    |                    |  |
|                   | <b>Methoden</b>                                                                                                    |                    |  |
| 3                 | Studiendesign                                                                                                    |                    |  |
| 3a                | Beschreibung des Studiendesigns (z. B. parallel,<br>faktoriell) inklusive Zuteilungsverhältnis                                                                                                    |                    |  |
| 3 <sub>b</sub>    | Relevante Änderungen der Methodik nach<br>Studienbeginn (z. B. Ein-/Ausschlusskriterien), mit<br>Begründung                                                                                                    |                    |  |
| 4                 | Probanden/Patienten                                                                                                    |                    |  |
| 4a                | Ein-/Ausschlusskriterien der Probanden/Patienten                                                                                                    |                    |  |
| 4 <sub>b</sub>    | Studienorganisation und Ort der<br>Studiendurchführung                                                                                                    |                    |  |
| 5                 | Interventionen<br>Präzise Angaben zu den geplanten Interventionen<br>jeder Gruppe und zur Administration etc.                                                                                                    |                    |  |
| 6                 | Zielkriterien                                                                                                    |                    |  |
| 6a                | Klar definierte primäre und sekundäre Zielkriterien,<br>Erhebungszeitpunkte, ggf. alle zur Optimierung der<br>Ergebnisqualität verwendeten Erhebungsmethoden<br>(z. B. Mehrfachbeobachtungen, Training der Prüfer)<br>und ggf. Angaben zur Validierung von<br>Erhebungsinstrumenten |                    |  |
| 6b                | Änderungen der Zielkriterien nach Studienbeginn,<br>mit Begründung                                                                                                    |                    |  |
| 7                 | Fallzahl                                                                                                    |                    |  |
| 7а                | Wie wurden die Fallzahlen bestimmt?                                                                                                    |                    |  |
| 7b                | Falls notwendig, Beschreibung von<br>Zwischenanalysen und Kriterien für einen vorzeitigen<br>Studienabbruch                                                                                                    |                    |  |
| 8                 | Randomisierung, Erzeugung der Behandlungsfolge                                                                                                    |                    |  |
| <b>8a</b>         | Methode zur Generierung der zufälligen Zuteilung                                                                                                    |                    |  |
| <b>8b</b>         | Einzelheiten (z. B. Blockrandomisierung,<br>Stratifizierung)                                                                                                    |                    |  |

<span id="page-46-1"></span>Tabelle K3-20 (Anhang): Studiendesign und -methodik für Studie <Studienbezeichnung>

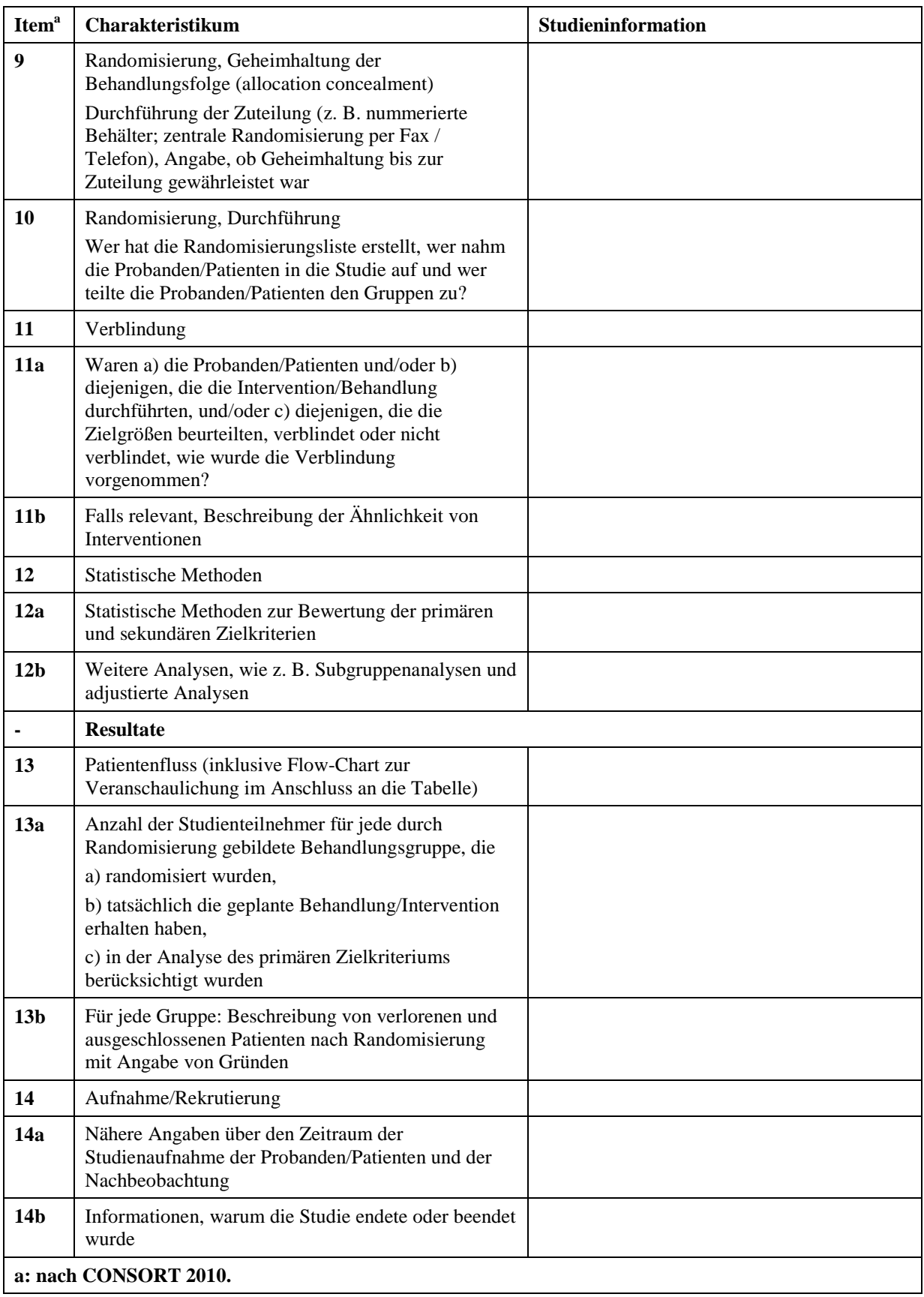

*Stellen Sie für jede Studie den Patientenfluss in einem Flow-Chart gemäß CONSORT dar.*

## <span id="page-49-0"></span>**Anhang K3-F: Bewertungsbögen zur Einschätzung von Verzerrungsaspekten**

Der nachfolgend dargestellte Bewertungsbogen dient der Dokumentation der Einstufung des Potenzials der Ergebnisse für Verzerrungen (Bias). Für jede Studie soll aus diesem Bogen nachvollziehbar hervorgehen, inwieweit die Ergebnisse für die einzelnen Endpunkte als möglicherweise verzerrt bewertet wurden, was die Gründe für die Bewertung waren und welche Informationen aus den Quellen dafür Berücksichtigung fanden.

Der Bogen gliedert sich in zwei Teile:

- Verzerrungsaspekte auf Studienebene. In diesem Teil sind die endpunktübergreifenden Kriterien aufgelistet.

- Verzerrungsaspekte auf Endpunktebene. In diesem Teil sind die Kriterien aufgelistet, die für jeden Endpunkt separat zu prüfen sind.

Für jedes Kriterium sind unter "Angaben zum Kriterium" alle relevanten Angaben aus den Quellen zur Bewertung einzutragen (Stichworte reichen ggf., auf sehr umfangreiche Informationen in den Quellen kann verwiesen werden).

Grundsätzlich sollen die Bögen studienbezogen ausgefüllt werden. Wenn mehrere Quellen zu einer Studie vorhanden sind, müssen die herangezogenen Quellen in der folgenden Tabelle genannt und jeweils mit Kürzeln (z. B. A, B, C …) versehen werden. Quellenspezifische Angaben im weiteren Verlauf sind mit dem jeweiligen Kürzel zu kennzeichnen.

Hinweis: Der nachfolgend dargestellte Bewertungsbogen ist die Blankoversion des Bogens. Dieser Blankobogen ist für jede Studie heranzuziehen. Im Anschluss daran ist ein Bewertungsbogen inklusive Ausfüllhinweisen abgebildet, der als Ausfüllhilfe dient, aber nicht als Vorlage verwendet werden soll.

*Beschreiben Sie nachfolgend die Verzerrungsaspekte jeder eingeschlossenen Studie (einschließlich der Beschreibung für jeden berücksichtigten Endpunkt). Erstellen Sie hierfür je Studie eine separate Version des nachfolgend dargestellten Bewertungsbogens.*

Tabelle K3-21 (Anhang): Bewertungsbogen zur Beschreibung von Verzerrungsaspekten für Studie <Studienbezeichnung>

**Studie: \_\_\_\_\_\_\_\_\_\_\_\_\_\_\_\_\_\_\_\_\_\_\_\_\_\_\_\_\_\_**

#### **Tabelle: Liste der für die Bewertung herangezogenen Quellen**

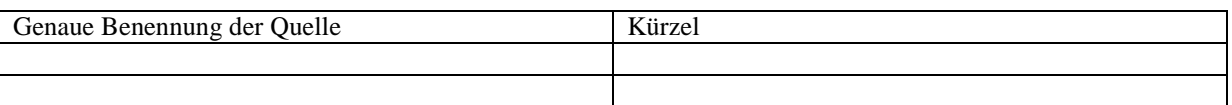

#### **A Verzerrungsaspekte auf Studienebene:**

#### **Einstufung als randomisierte Studie**

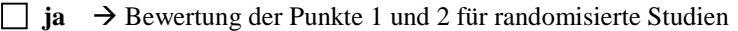

**nein:** → Bewertung der Punkte 1 und 2 für nicht randomisierte Studien

Angaben zum Kriterium:

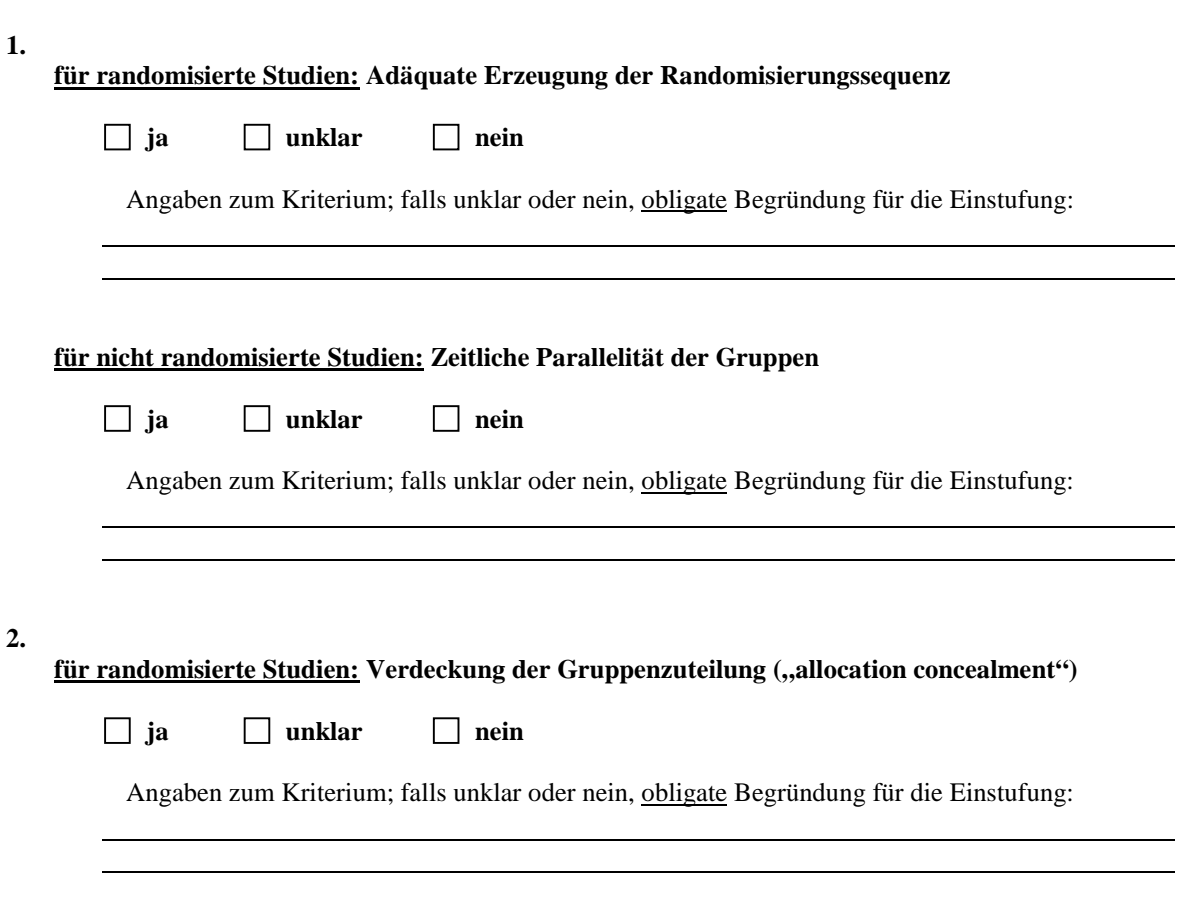

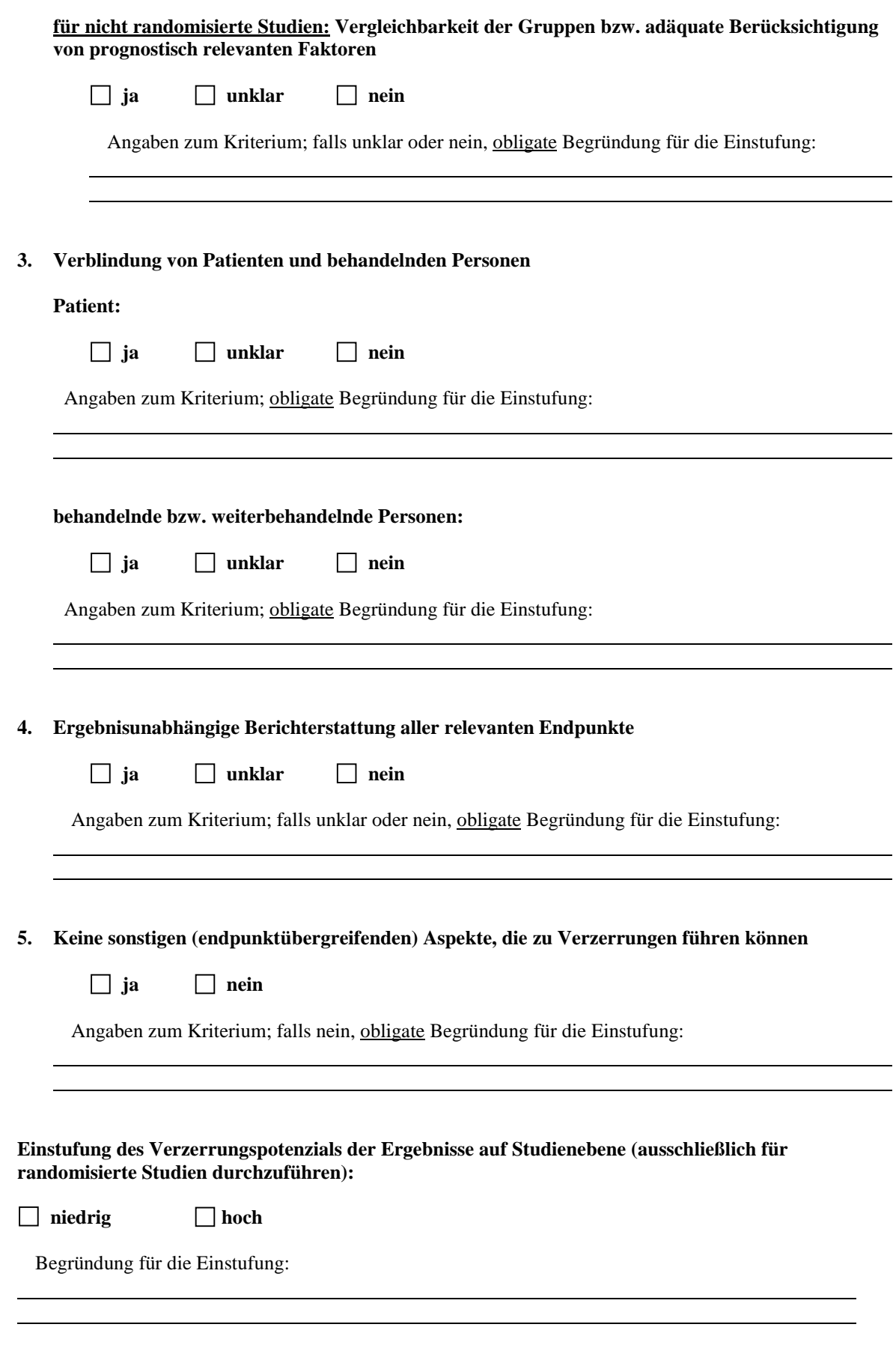

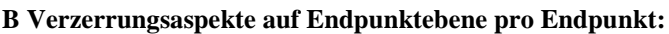

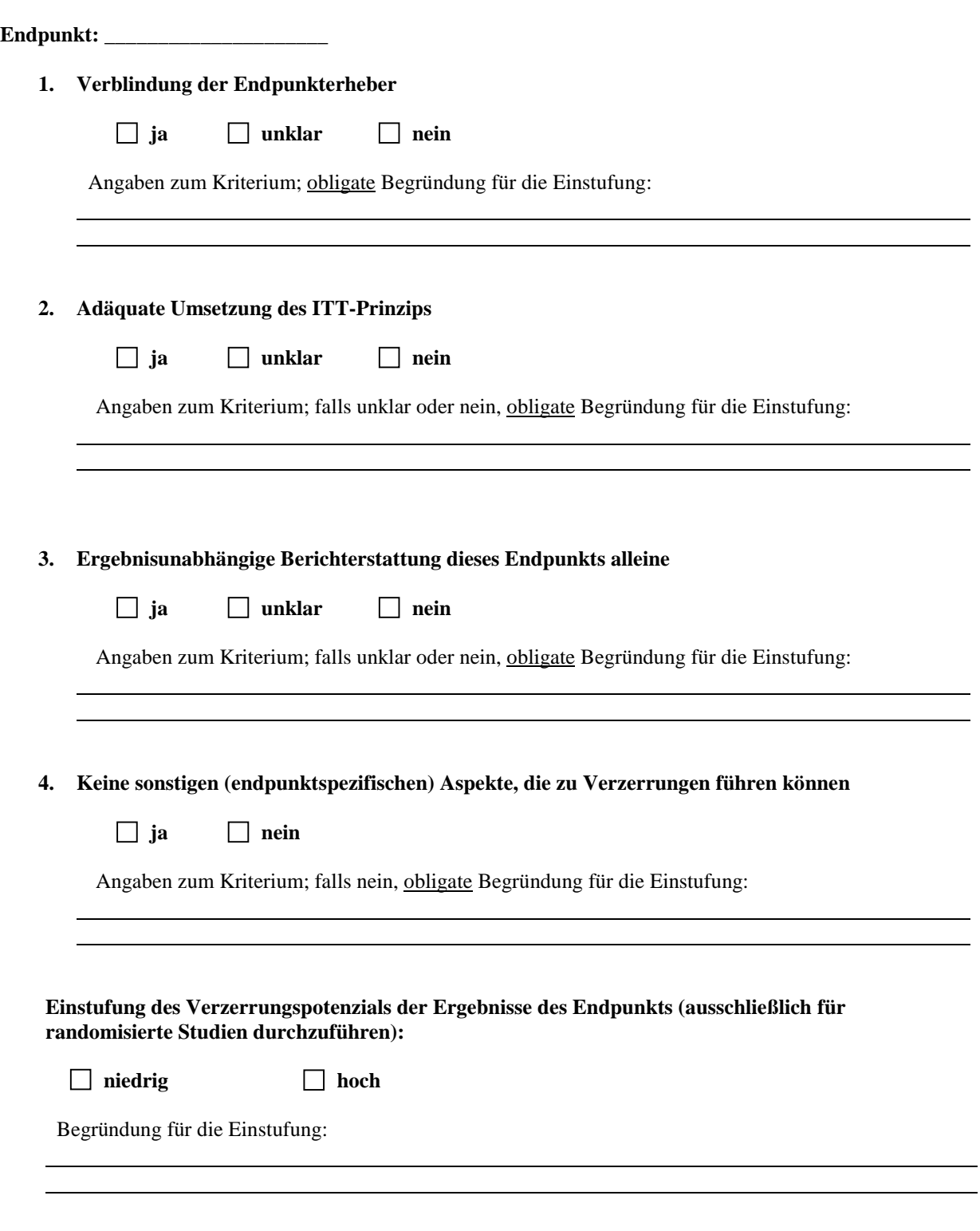

Hinweis: Der nachfolgend dargestellte Bewertungsbogen mit Ausfüllhinweisen dient nur als Ausfüllhilfe für den Blankobogen. Er soll nicht als Vorlage verwendet werden.

#### **Bewertungsbogen zur Beschreibung von Verzerrungsaspekten (Ausfüllhilfe)**

*Anhand der Bewertung der folgenden Kriterien soll das Ausmaß möglicher Ergebnisverzerrungen eingeschätzt werden (A: endpunktübergreifend; B: endpunktspezifisch).* 

#### **A Verzerrungsaspekte auf Studienebene:**

#### **Einstufung als randomisierte Studie**

**ja**  $\rightarrow$  Bewertung der Punkte 1 und 2 für randomisierte Studien

 **nein**: Aus den Angaben geht klar hervor, dass es keine randomisierte Zuteilung gab, oder die Studie ist zwar als randomisiert beschrieben, es liegen jedoch Anzeichen vor, die dem widersprechen (z. B. wenn eine alternierende Zuteilung erfolgte). Eine zusammenfassende Bewertung der Verzerrungsaspekte soll für nicht randomisierte Studien nicht vorgenommen werden.

 $\rightarrow$  Bewertung der Punkte 1 und 2 für nicht randomisierte Studien

Angaben zum Kriterium:

**1.** 

#### **für randomisierte Studien:**

#### **Adäquate Erzeugung der Randomisierungssequenz**

**ja**: Die Gruppenzuteilung erfolgte rein zufällig, und die Erzeugung der Zuteilungssequenz ist beschrieben und geeignet (z. B. computergenerierte Liste).

 **unklar**: Die Studie ist zwar als randomisiert beschrieben, die Angaben zur Erzeugung der Zuteilungssequenz fehlen jedoch oder sind ungenügend genau.

**nein**: Die Erzeugung der Zuteilungssequenz war nicht adäquat.

Angaben zum Kriterium; falls unklar oder nein, obligate Begründung für die Einstufung:

#### **für nicht randomisierte Studien:**

#### **Zeitliche Parallelität der Gruppen**

**ja:** Die Gruppen wurden zeitlich parallel verfolgt.

**unklar:** Es finden sich keine oder ungenügend genaue diesbezügliche Angaben.

**nein**: Die Gruppen wurden nicht zeitlich parallel verfolgt.

Angaben zum Kriterium; falls unklar oder nein, obligate Begründung für die Einstufung:

#### **2.**

#### **für randomisierte Studien:**

#### **Verdeckung der Gruppenzuteilung ("allocation concealment")**

**ja**: Eines der folgenden Merkmale trifft zu:

• Zuteilung durch zentrale unabhängige Einheit (z. B. per Telefon oder Computer)

• Verwendung von für die Patienten und das medizinische Personal identisch aussehenden,

nummerierten oder kodierten Arzneimitteln/Arzneimittelbehältern

• Verwendung eines seriennummerierten, versiegelten und undurchsichtigen Briefumschlags, der die Gruppenzuteilung beinhaltet

 **unklar**: Die Angaben der Methoden zur Verdeckung der Gruppenzuteilung fehlen oder sind ungenügend genau.

**nein**: Die Gruppenzuteilung erfolgte nicht verdeckt.

Angaben zum Kriterium; falls unklar oder nein, obligate Begründung für die Einstufung:

#### **für nicht randomisierte Studien:**

**Vergleichbarkeit der Gruppen bzw. adäquate Berücksichtigung von prognostisch relevanten Faktoren**

**ja**: Eines der folgenden Merkmale trifft zu:

• Es erfolgte ein Matching bzgl. der wichtigen Einflussgrößen und es gibt keine Anzeichen dafür, dass die Ergebnisse durch weitere Einflussgrößen verzerrt sind.

• Die Gruppen sind entweder im Hinblick auf wichtige Einflussgrößen vergleichbar (siehe Baseline-Charakteristika), oder bestehende größere Unterschiede sind adäquat berücksichtigt worden (z. B. durch adjustierte Auswertung oder Sensitivitätsanalyse).

 **unklar**: Die Angaben zur Vergleichbarkeit der Gruppen bzw. zur Berücksichtigung von Einflussgrößen fehlen oder sind ungenügend genau.

 **nein**: Die Vergleichbarkeit ist nicht gegeben und diese Unterschiede werden in den Auswertungen nicht adäquat berücksichtigt.

Angaben zum Kriterium; falls unklar oder nein, obligate Begründung für die Einstufung:

#### **3. Verblindung von Patienten und behandelnden Personen**

#### **Patient**

**ja:** Die Patienten waren verblindet.

**unklar:** Es finden sich keine diesbezüglichen Angaben.

**nein:** Aus den Angaben geht hervor, dass die Patienten nicht verblindet waren.

Angaben zum Kriterium; obligate Begründung für die Einstufung:

#### **behandelnde bzw. weiterbehandelnde Personen**

 **ja:** Das behandelnde Personal war bzgl. der Behandlung verblindet. Wenn es, beispielsweise bei chirurgischen Eingriffen, offensichtlich nicht möglich ist, die primär behandelnde Person (z. B. Chirurg) zu verblinden, wird hier beurteilt, ob eine angemessene Verblindung der weiteren an der Behandlung beteiligten Personen (z. B. Pflegekräfte) stattgefunden hat.

**unklar:** Es finden sich keine diesbezüglichen Angaben.

**nein:** Aus den Angaben geht hervor, dass die behandelnden Personen nicht verblindet waren.

Angaben zum Kriterium; obligate Begründung für die Einstufung:

#### **4. Ergebnisunabhängige Berichterstattung aller relevanten Endpunkte**

*Falls die Darstellung des Ergebnisses eines Endpunkts von seiner Ausprägung (d. h. vom Resultat) abhängt, können erhebliche Verzerrungen auftreten. Je nach Ergebnis kann die Darstellung unterlassen worden sein (a), mehr oder weniger detailliert (b) oder auch in einer von der Planung abweichenden Weise erfolgt sein (c).*

*Beispiele zu a und b:*

- *Der in der Fallzahlplanung genannte primäre Endpunkt ist nicht / unzureichend im Ergebnisteil aufgeführt.*
- *Es werden (signifikante) Ergebnisse von vorab nicht definierten Endpunkten berichtet.*
- *Nur statistisch signifikante Ergebnisse werden mit Schätzern und Konfidenzintervallen dargestellt.*
- *Lediglich einzelne Items eines im Methodenteil genannten Scores werden berichtet.*

*Beispiele zu c: Ergebnisgesteuerte Auswahl in der Auswertung verwendeter*

- *Subgruppen*
- *Zeitpunkte/-räume*
- *Operationalisierungen von Zielkriterien (z. B. Wert zum Studienende anstelle der Veränderung zum Baseline-Wert; Kategorisierung anstelle Verwendung stetiger Werte)*
- *Distanzmaße (z. B. Odds Ratio anstelle der Risikodifferenz)*
- *Cut-off-points bei Dichotomisierung*
- *statistischer Verfahren*

*Zur Einschätzung einer potenziell vorhandenen ergebnisgesteuerten Berichterstattung sollten folgende Punkte – sofern möglich – berücksichtigt werden:*

- *Abgleich der Angaben der Quellen zur Studie (Studienprotokoll, Studienbericht, Registerbericht, Publikationen).*
- *Abgleich der Angaben im Methodenteil mit denen im Ergebnisteil. Insbesondere eine stark von der Fallzahlplanung abweichende tatsächliche Fallzahl ohne plausible und ergebnisunabhängige Begründung deutet auf eine selektive Beendigung der Studie hin. Zulässige Gründe sind:*
	- *erkennbar nicht ergebnisgesteuert, z. B. zu langsame Patientenrekrutierung*
	- *Fallzahladjustierung aufgrund einer verblindeten Zwischenauswertung anhand der Streuung der Stichprobe*
	- *geplante Interimanalysen, die zu einem vorzeitigen Studienabbruch geführt haben*
- *Prüfen, ob statistisch nicht signifikante Ergebnisse weniger ausführlich dargestellt sind.*
- *Ggf. prüfen, ob "übliche" Endpunkte nicht berichtet sind.*

*Anzumerken ist, dass Anzeichen für eine ergebnisgesteuerte Darstellung eines Endpunkts zu Verzerrungen der Ergebnisse der übrigen Endpunkte führen kann, da dort ggf. auch mit einer selektiven Darstellung gerechnet werden muss. Insbesondere bei Anzeichen dafür, dass die Ergebnisse einzelner Endpunkte selektiv nicht berichtet werden, sind Verzerrungen für die anderen Endpunkte möglich. Eine von der Planung abweichende selektive Darstellung des Ergebnisses eines Endpunkts führt jedoch nicht zwangsläufig zu einer Verzerrung der anderen Endpunkte; in diesem Fall ist die ergebnisgesteuerte Berichterstattung endpunktspezifisch unter Punkt B.3 (siehe unten) einzutragen. Des Weiteren ist anzumerken, dass die Berichterstattung von unerwünschten Ereignissen üblicherweise ergebnisabhängig erfolgt (es werden nur Häufungen/Auffälligkeiten berichtet) und dies nicht zur Verzerrung anderer Endpunkte führt.*

*g* ja: Eine ergebnisgesteuerte Berichterstattung ist unwahrscheinlich.

**unklar:** Die verfügbaren Angaben lassen eine Einschätzung nicht zu.

**nein:** Es liegen Anzeichen für eine ergebnisgesteuerte Berichterstattung vor, die das Verzerrungspotenzial aller relevanten Endpunkte beeinflusst.

Angaben zum Kriterium; falls unklar oder nein, obligate Begründung für die Einstufung:

#### **5. Keine sonstigen (endpunktübergreifenden) Aspekte, die zu Verzerrungen führen können**

#### *z. B.*

- *zwischen den Gruppen unterschiedliche Begleitbehandlungen außerhalb der zu evaluierenden Strategien*
- *intransparenter Patientenfluss*
- *Falls geplante Interimanalysen durchgeführt wurden, so sind folgende Punkte zu beachten:*
	- *Die Methodik muss exakt beschrieben sein (z. B. alpha spending approach nach O'Brien Fleming, maximale Stichprobengröße, geplante Anzahl und Zeitpunkte der Interimanalysen).*
	- *Die Resultate (p-Wert, Punkt- und Intervallschätzung) des Endpunktes, dessentwegen die Studie abgebrochen wurde, sollten adjustiert worden sein (ansonsten ggf. im Nachhinein von der Biometrie durchzuführen).*
	- *Eine Adjustierung sollte auch dann erfolgen, wenn die maximale Fallzahl erreicht wurde.*
	- *Sind weitere Endpunkte korreliert mit dem Endpunkt, dessentwegen die Studie abgebrochen wurde, so sollten diese ebenfalls adäquat adjustiert werden.*

 $\Box$  ja

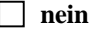

Angaben zum Kriterium; falls nein, obligate Begründung für die Einstufung:

#### **Einstufung des Verzerrungspotenzials der Ergebnisse auf Studienebene (ausschließlich für randomisierte Studien durchzuführen):**

*Die Einstufung des Verzerrungspotenzials der Ergebnisse erfolgt unter Berücksichtigung der einzelnen Bewertungen der vorangegangenen Punkte A.1 bis A.5. Eine relevante Verzerrung bedeutet hier, dass sich die Ergebnisse bei Behebung der verzerrenden Aspekte in ihrer Grundaussage verändern würden.*

 **niedrig**: Es kann mit großer Wahrscheinlichkeit ausgeschlossen werden, dass die Ergebnisse durch diese endpunktübergreifenden Aspekte relevant verzerrt sind.

**hoch**: Die Ergebnisse sind möglicherweise relevant verzerrt.

Begründung für die Einstufung:

#### **B Verzerrungsaspekte auf Endpunktebene pro Endpunkt:**

*Die folgenden Punkte B.1 bis B.4 dienen der Einschätzung der endpunktspezifischen Aspekte für das Ausmaß möglicher Ergebnisverzerrungen. Diese Punkte sollten i. d. R. für jeden relevanten Endpunkt separat eingeschätzt werden (ggf. lassen sich mehrere Endpunkte gemeinsam bewerten, z. B. Endpunkte zu unerwünschten Ereignissen).* 

#### **Endpunkt: \_\_\_\_\_\_\_\_\_\_\_\_\_\_\_\_\_\_\_\_\_**

#### **1. Verblindung der Endpunkterheber**

*Für den Endpunkt ist zu bestimmen, ob das Personal, welches die Zielkriterien erhoben hat, bzgl. der Behandlung verblindet war.*

*In manchen Fällen kann eine Verblindung auch gegenüber den Ergebnissen zu anderen Endpunkten (z. B. typischen unerwünschten Ereignissen) gefordert werden, wenn die Kenntnis dieser Ergebnisse Hinweise auf die verabreichte Therapie gibt und damit zu einer Entblindung führen kann.*

**ja:** Der Endpunkt wurde verblindet erhoben.

**unklar:** Es finden sich keine diesbezüglichen Angaben.

**nein:** Aus den Angaben geht hervor, dass keine verblindete Erhebung erfolgte.

Angaben zum Kriterium; obligate Begründung für die Einstufung

#### **2. Adäquate Umsetzung des ITT-Prinzips**

*Kommen in einer Studie Patienten vor, die die Studie entweder vorzeitig abgebrochen haben oder wegen Protokollverletzung ganz oder teilweise aus der Analyse ausgeschlossen wurden, so sind diese ausreichend genau zu beschreiben (Abbruchgründe, Häufigkeit und Patientencharakteristika pro Gruppe) oder in der statistischen Auswertung angemessen zu berücksichtigen (i d. R. ITT-Analyse,*  siehe Äquivalenzstudien). Bei einer ITT("intention to treat")-Analyse werden *alle* randomisierten *Patienten entsprechend ihrer Gruppenzuteilung ausgewertet (ggf. müssen fehlende Werte für die Zielkriterien in geeigneter Weise ersetzt werden). Zu beachten ist, dass in Publikationen der Begriff ITT nicht immer in diesem strengen Sinne Verwendung findet. Es werden häufig nur die randomisierten Patienten ausgewertet, die die Therapie zumindest begonnen haben und für die mindestens ein Post-Baseline-Wert erhoben worden ist ("full analysis set"). Dieses Vorgehen ist in begründeten Fällen Guideline-konform, eine mögliche Verzerrung sollte jedoch, insbesondere in nicht verblindeten Studien, überprüft werden. Bei Äquivalenz- und Nichtunterlegenheitsstudien ist es besonders wichtig, dass solche Patienten sehr genau beschrieben werden und die Methode zur Berücksichtigung dieser Patienten transparent dargestellt wird.* 

**ja:** Eines der folgenden Merkmale trifft zu:

• Laut Studienunterlagen sind keine Protokollverletzer und Lost-to-follow-up-Patienten in relevanter Anzahl (z. B. Nichtberücksichtigungsanteil in der Auswertung < 5 %) aufgetreten, und es gibt keine Hinweise (z. B. diskrepante Patientenanzahlen in Flussdiagramm und Ergebnistabelle), die dies bezweifeln lassen.

- Die Protokollverletzer und Lost-to-follow-up-Patienten sind so genau beschrieben (Art, Häufigkeit und Charakteristika pro Gruppe), dass deren möglicher Einfluss auf die Ergebnisse abschätzbar ist (eigenständige Analyse möglich).
- Die Strategie zur Berücksichtigung von Protokollverletzern und Lost-to-follow-up-Patienten (u. a. Ersetzen von fehlenden Werten, Wahl der Zielkriterien, statistische Verfahren) ist sinnvoll angelegt worden (verzerrt die Effekte nicht zugunsten der zu evaluierenden Behandlung).

 **unklar**: Aufgrund unzureichender Darstellung ist der adäquate Umgang mit Protokollverletzern und Lost-to-follow-up-Patienten nicht einschätzbar.

**nein**: Keines der unter "ja" genannten drei Merkmale trifft zu.

Angaben zum Kriterium; falls unklar oder nein, obligate Begründung für die Einstufung:

#### **3. Ergebnisunabhängige Berichterstattung dieses Endpunkts alleine**

*Beachte die Hinweise zu Punkt A.4!*

 **ja:** Eine ergebnisgesteuerte Berichterstattung ist unwahrscheinlich.

**unklar:** Die verfügbaren Angaben lassen eine Einschätzung nicht zu.

**nein:** Es liegen Anzeichen für eine ergebnisgesteuerte Berichterstattung vor.

Angaben zum Kriterium; falls unklar oder nein, obligate Begründung für die Einstufung:

#### **4. Keine sonstigen (endpunktspezifischen) Aspekte, die zu Verzerrungen führen können**

#### *z. B.*

- *relevante Dateninkonsistenzen innerhalb der oder zwischen Studienunterlagen*
- *unplausible Angaben*
- *Anwendung inadäquater statistischer Verfahren*

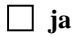

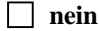

Angaben zum Kriterium; falls nein, obligate Begründung für die Einstufung:

#### **Einstufung des Verzerrungspotenzials der Ergebnisse des Endpunkts (ausschließlich für randomisierte Studien durchzuführen):**

*Die Einstufung des Verzerrungspotenzials erfolgt unter Berücksichtigung der einzelnen Bewertungen der vorangegangenen endpunktspezifischen Punkte B.1 bis B.4 sowie der Einstufung des Verzerrungspotenzials auf Studienebene. Falls die endpunktübergreifende Einstufung mit "hoch" erfolgte, ist das Verzerrungspotenzial für den Endpunkt i. d. R. auch mit "hoch" einzuschätzen. Eine relevante Verzerrung bedeutet hier, dass sich die Ergebnisse bei Behebung der verzerrenden Aspekte in ihrer Grundaussage verändern würden.*

 **niedrig**: Es kann mit großer Wahrscheinlichkeit ausgeschlossen werden, dass die Ergebnisse für diesen Endpunkt durch die endpunktspezifischen sowie endpunktübergreifenden Aspekte relevant verzerrt sind.

**hoch**: Die Ergebnisse sind möglicherweise relevant verzerrt.

Begründung für die Einstufung: